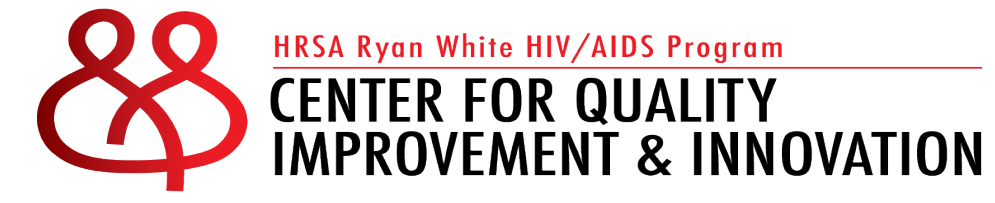

# **Drilling Down and Visualizing Data to Address Barriers**

#### Julia Schlueter & Adam Thompson National Technical Assistance Call: **February 12, 2024**

This project is supported by the Health Resources and Services Administration (HRSA) of the U.S. Department of Health and Human Services (HHS). The contents are those of the author(s) and do not necessarily represent the official views of, nor an endorsement, by HRSA, HHS or the U.S. Government.

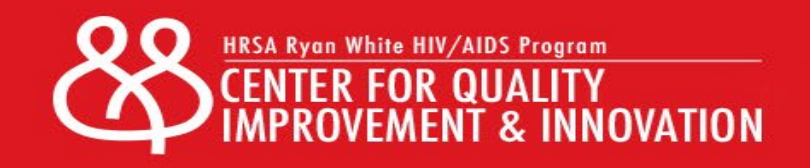

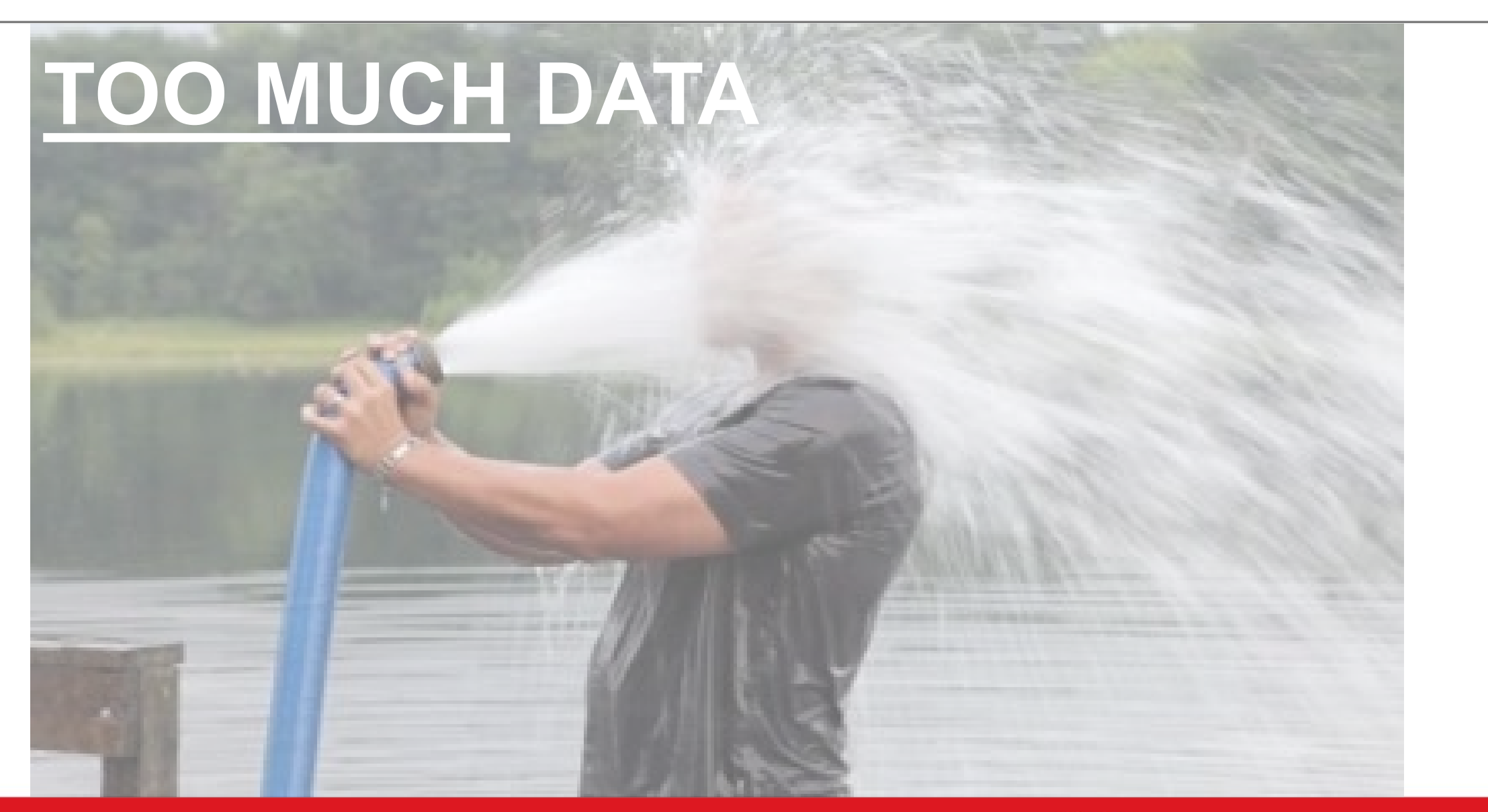

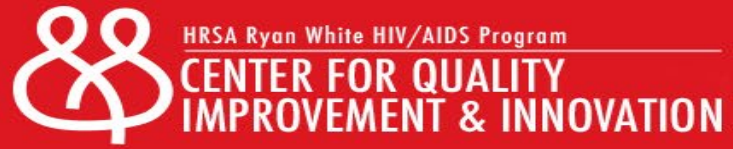

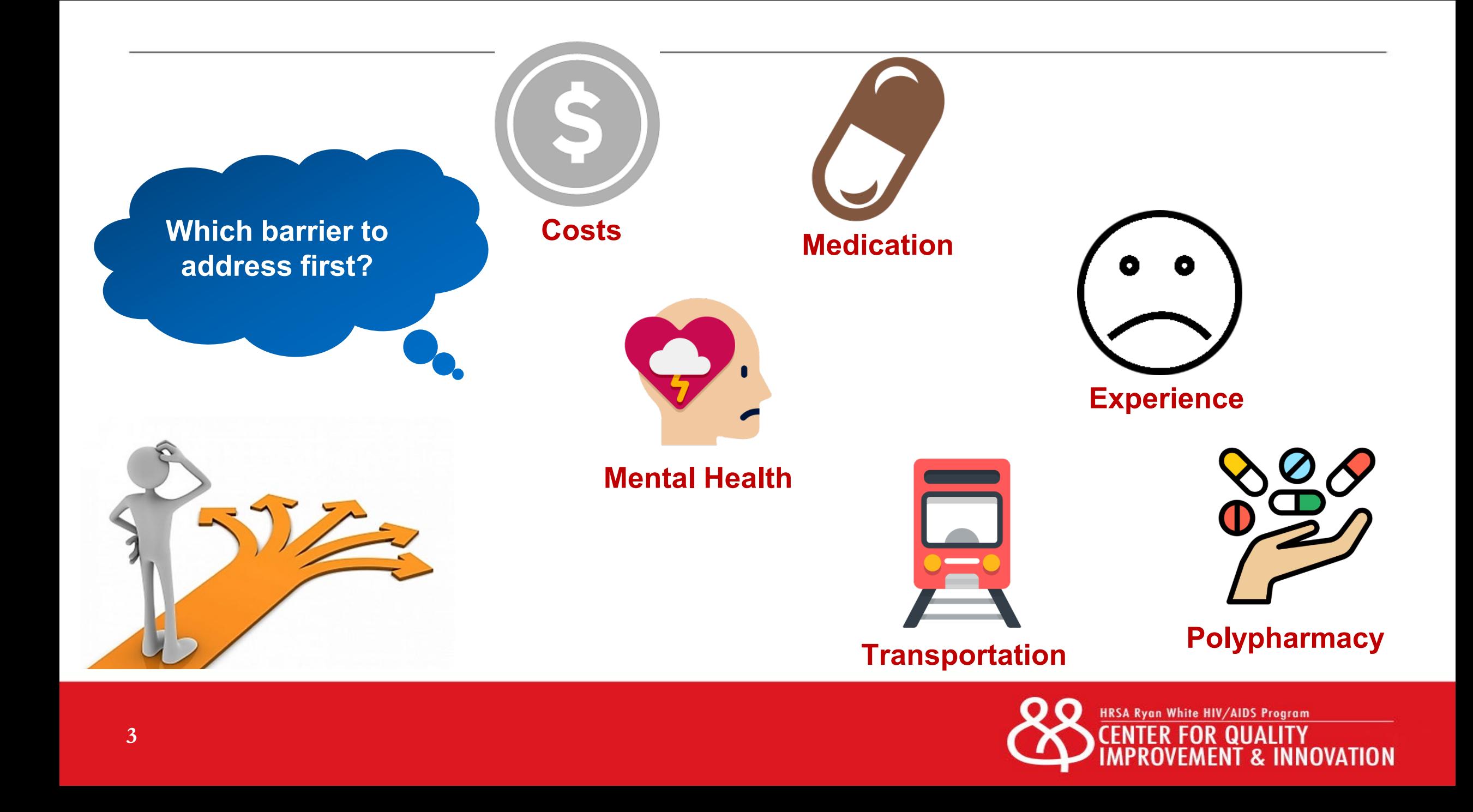

#### The Pareto Principle

The **Pareto Principle** states that roughly 80% of consequences come from 20% of causes

- The 20% of causes are known as the "**vital few**"
- The remaining 80% are known as the "**useful many**"

The "**vital few**" causes are important to address at the systemslevel because they are having such an effect (80%)

The "**useful many**" still describe barriers to care and should be addressed but they are not likely caused by the system

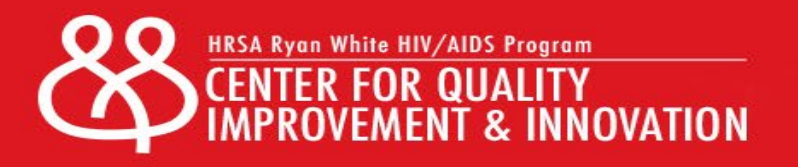

#### Pareto Principle

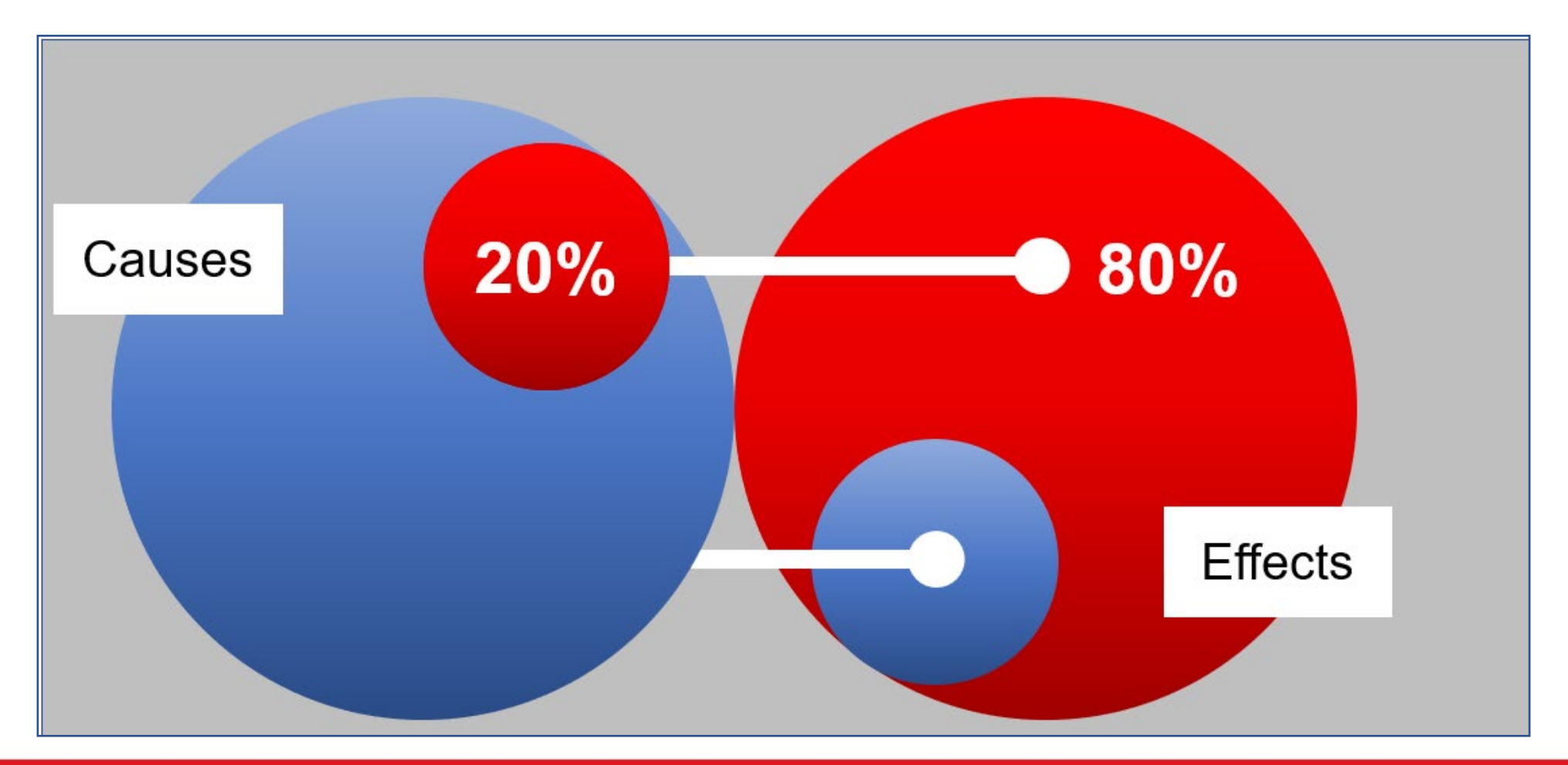

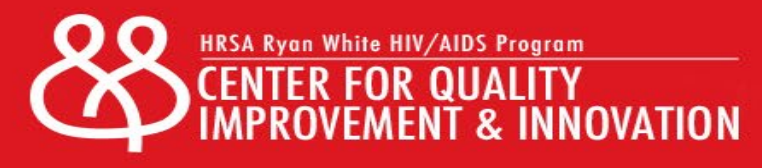

#### Causal "Sorting Hat"

#### How can we determine which causes are our biggest problems?

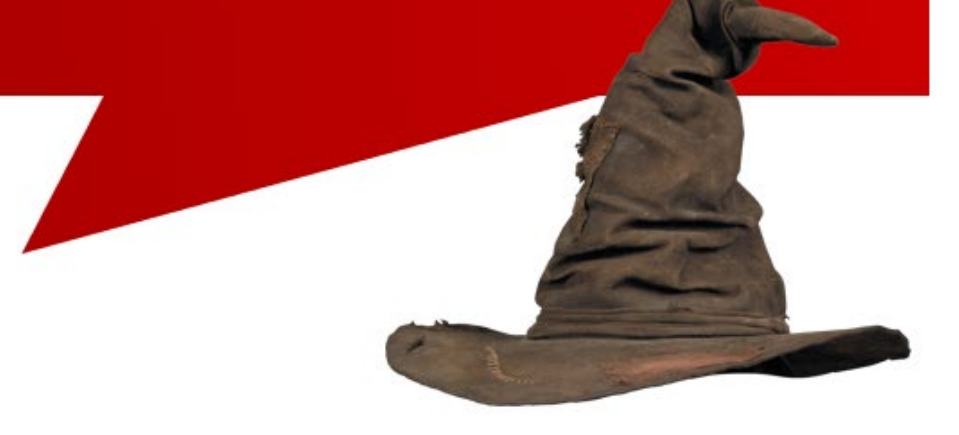

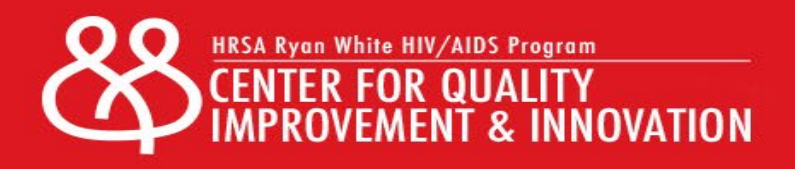

# Drilling Down Data

**TOO MUCHA DATA** 

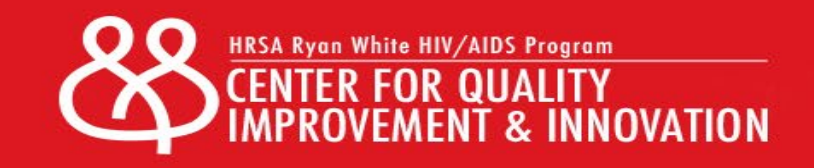

#### What is Drilling Down Data?

#### **Drilling Down Data** is a process of … analyzing your clients care data … in increasing detail … to understand who is getting the expected outcome and who is not.

National Quality Center Technical Assistance Call "Drilling Down the Data and Developing Intervention" September 17, 2015 Accessed on 12/15/15 from <http://nationalqualitycenter.org/nqc-activities/past-ta-calls/>

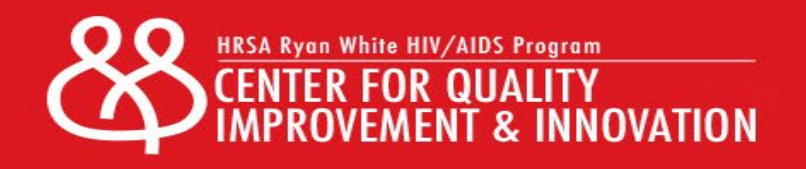

# Steps to Drilling Down Data

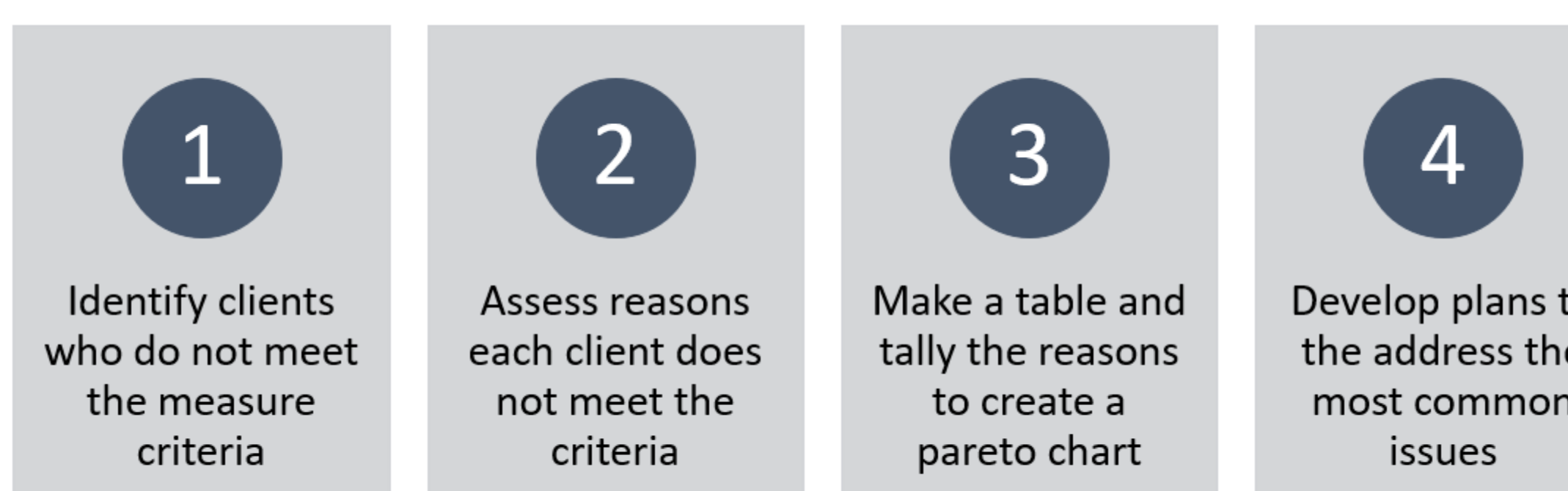

most common *issues* 

4

Adapted from:<http://www.hivguidelines.org/wp-content/uploads/2015/04/drilling-down-data-to-understand-barriers-to-care-03-31-2015.pdf>

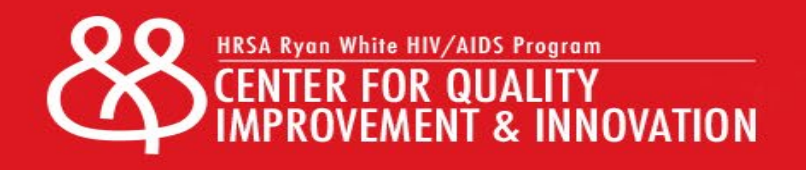

# **Drilling Down Data In Action**

#### **HOLLYWOOD**

# **Step One**

#### Select a measurable outcome of interest

Example: Viral Suppression, Retention to Nutrition Services, Screening for Negative Social Determinants of Health

Run the measure to identify those clients who are not in the numerator of the report

These are the clients not getting the expected outcome and are likely experiencing barriers

Source:<http://www.hivguidelines.org/wp-content/uploads/2015/04/drilling-down-data-to-understand-barriers-to-care-03-31-2015>

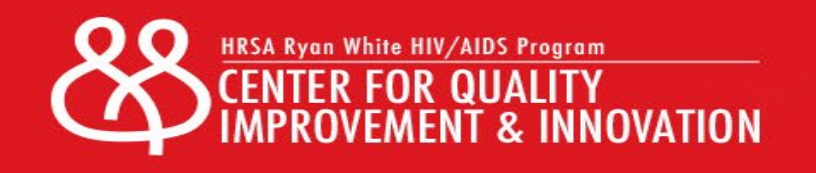

#### Denominator Development

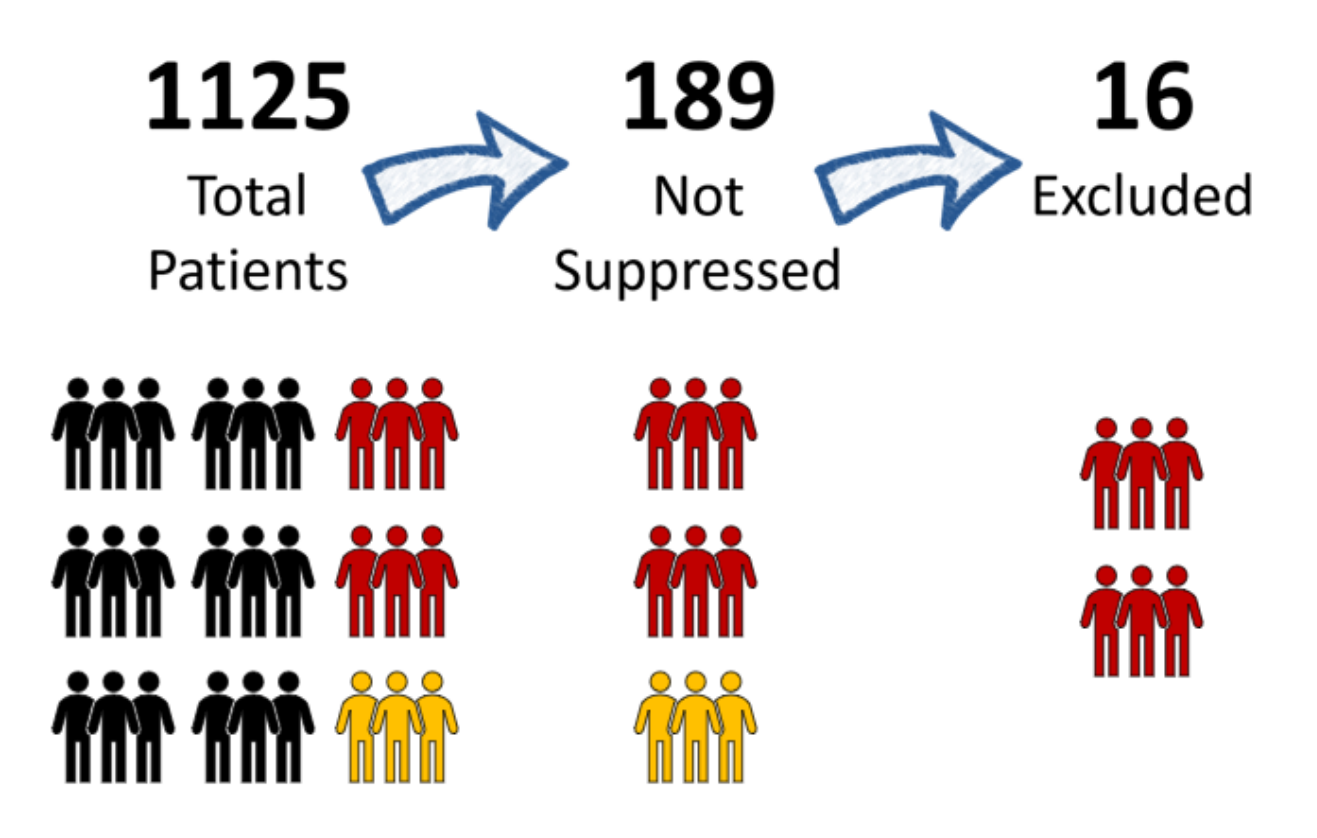

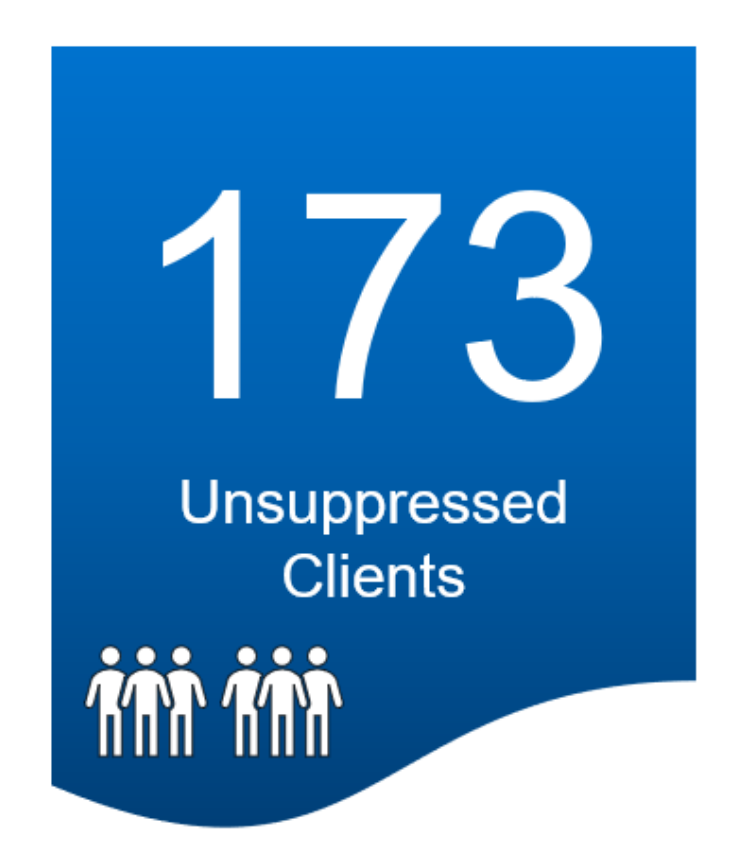

Measurement Period: 09/01/14 to 08/31/15, Client: Any person with at least one medical visit in the measurement period; Suppressed: <200 copies per ml; Denominator Exclusions: Incarcerated, Transferred Care, Deceased, Moved

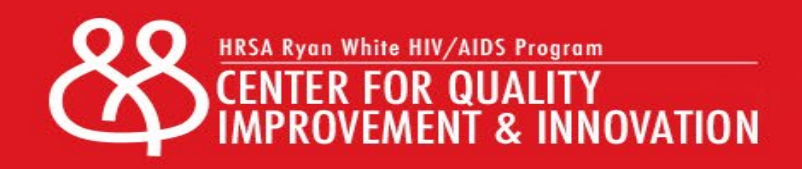

# **Step Two**

Prepare client data for the team to review.

Convene the multi-disciplinary team to identify client barriers

Discuss potential barriers and document the discussion and findings using a standardized tool

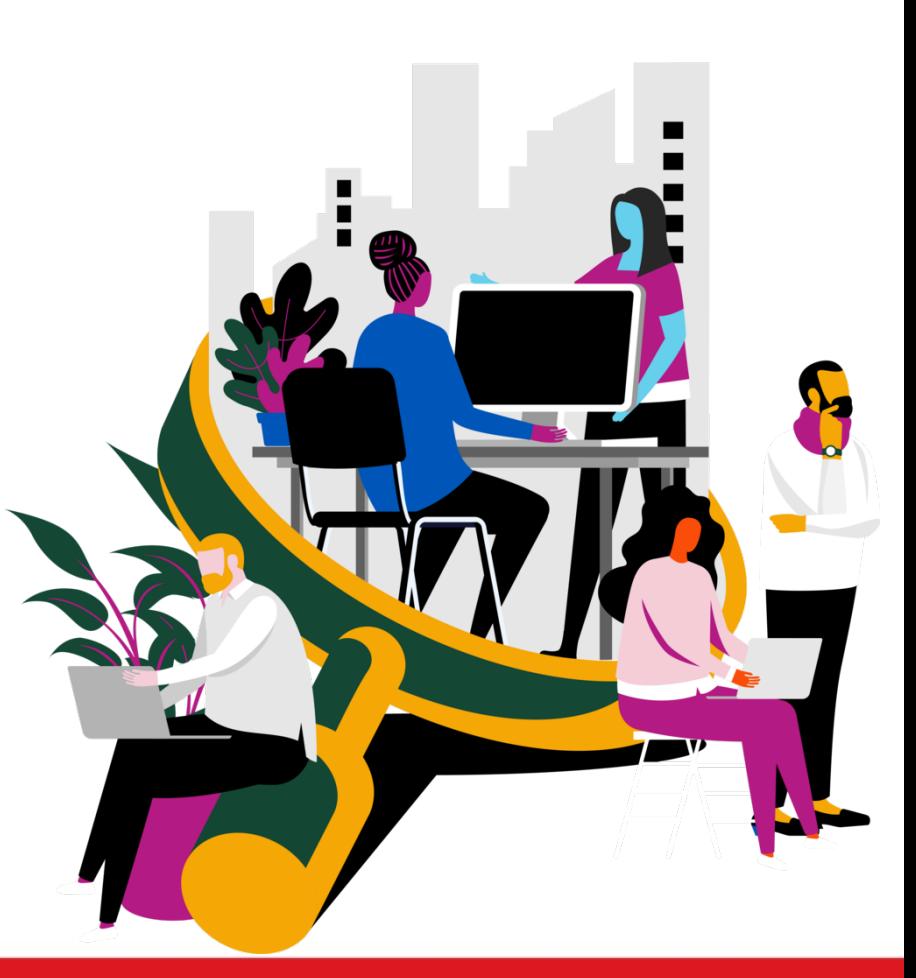

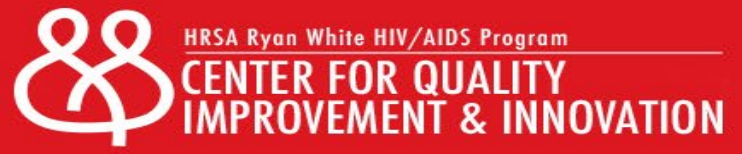

## Drill Down Sessions

#### **Preparations**

- Staff prepared a case review tool which included a mix of client data (demographic, clinical, service utilization, psychosocial)
- Staff were assigned to present the client to the team
- The team asked questions and documented identified barriers and potential strategies

#### **Multidisciplinary Team**

- **Physician**
- Nurse Care Manager
- **Medical Case Manager**
- **Patient Navigator**
- Linkage Specialist
- Client (Person with HIV)

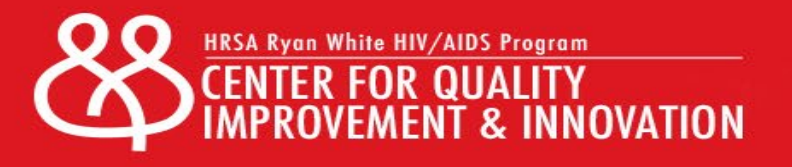

Case Review Tool Document important data Next Medical Visit Most Recent Viral Load **Track Identified Barriers** Document discussions for follow-up

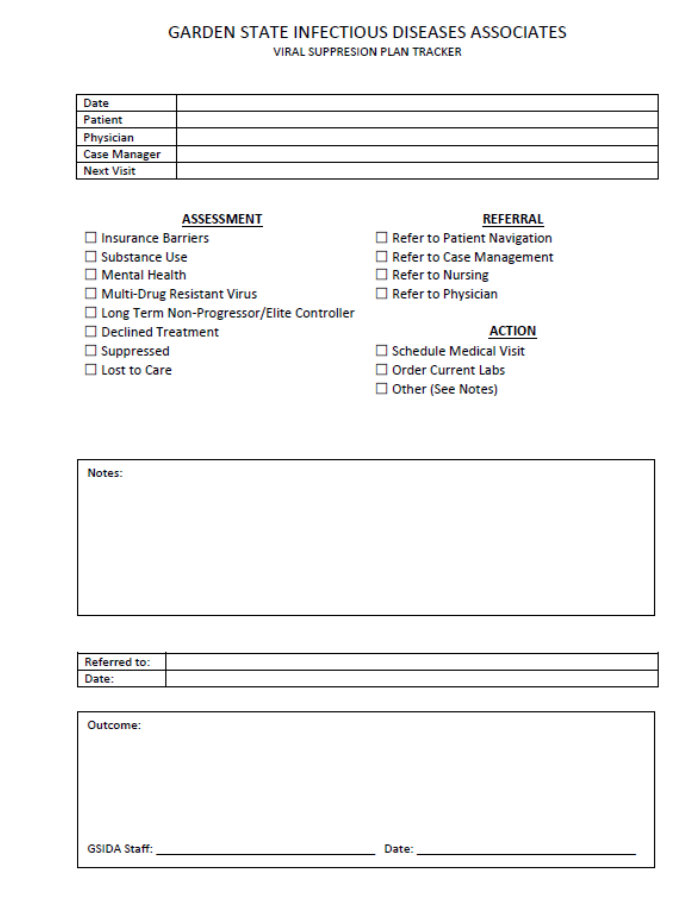

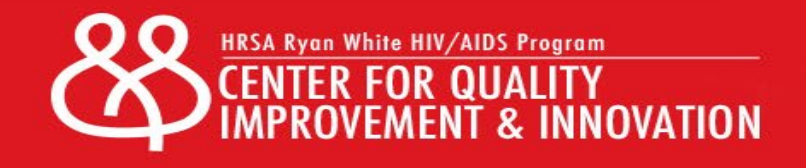

#### Standardize the Collection of Barriers

Using a prepared template with common barriers can increase Drill Down Session efficiency and save time aggregating the data.

As teams discover new barriers, revise the template to include the new categories.

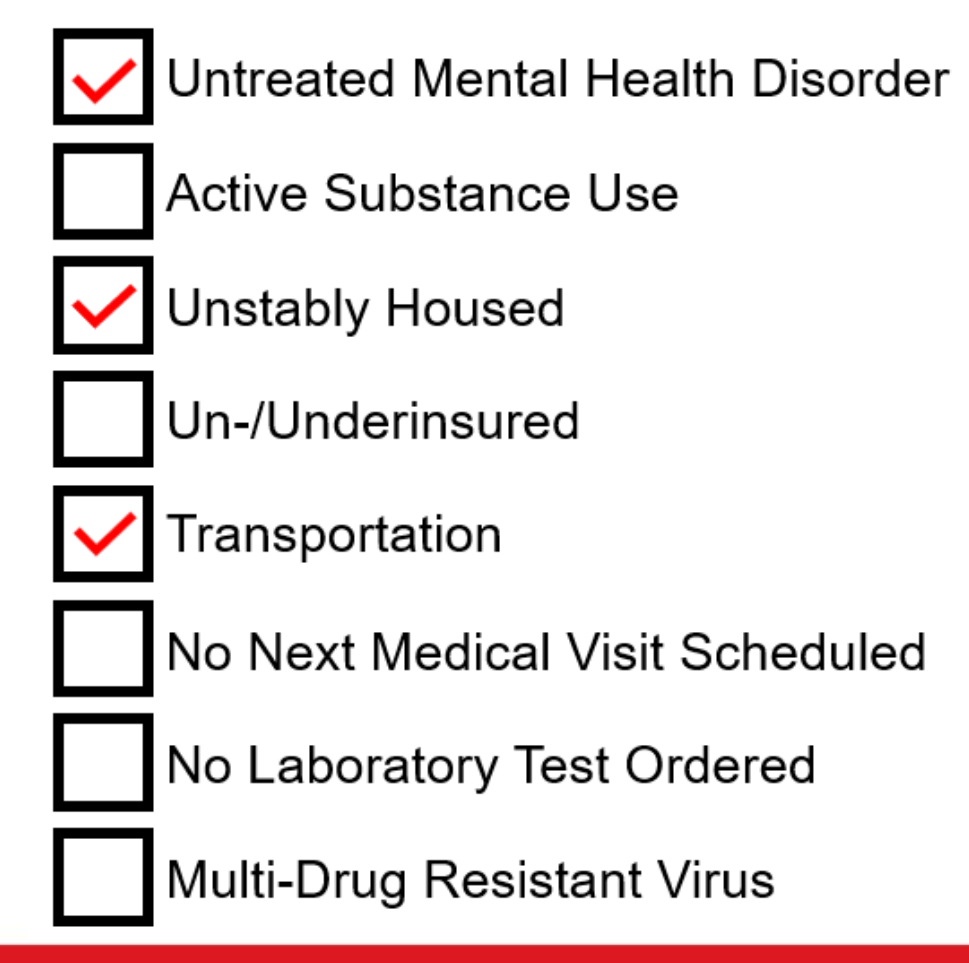

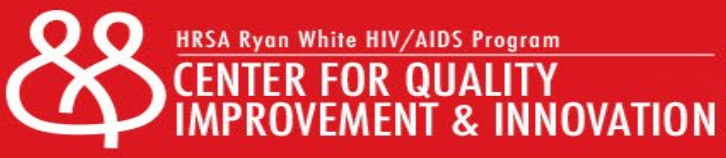

### **Step 3 Create a Table**

Using data collected during the sessions, the team creates a table which lists the barriers, the number of times it was present, and what percentage of all barriers it represents.

This helps the team better identify those barriers which are causing most of the problems.

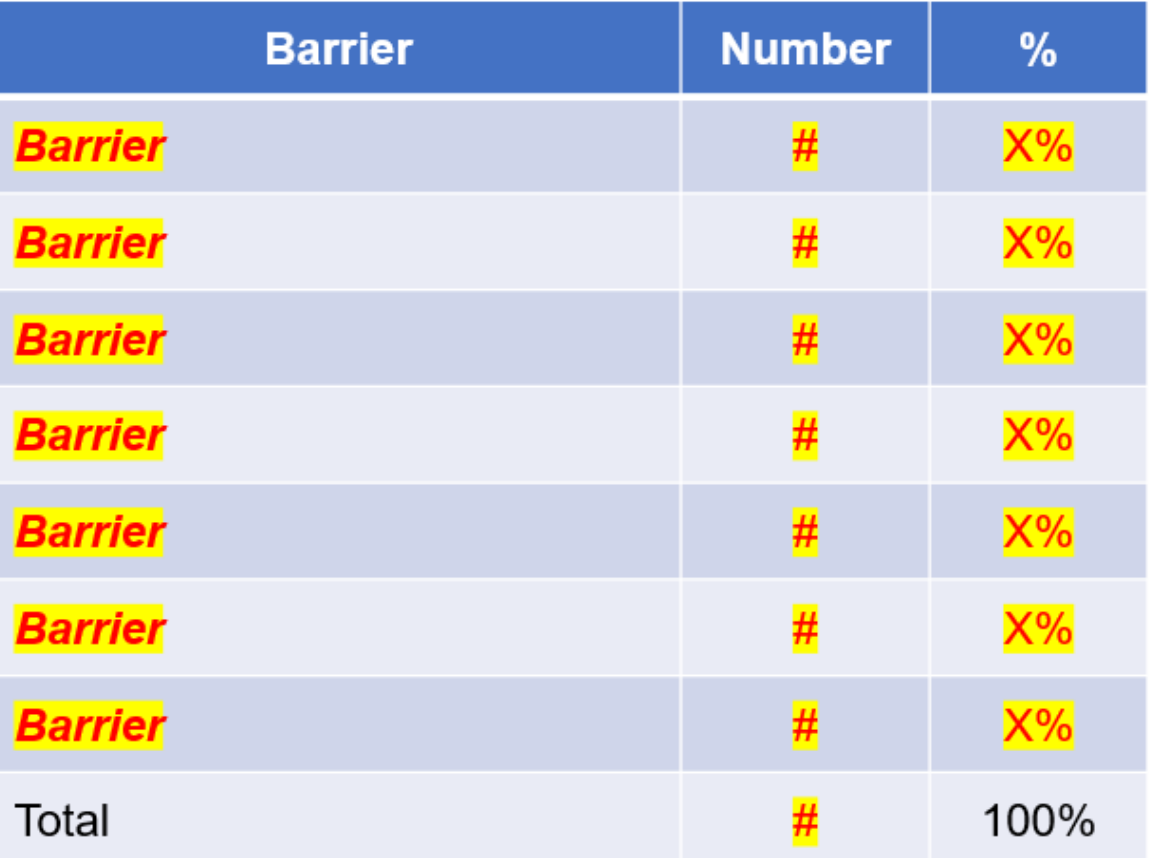

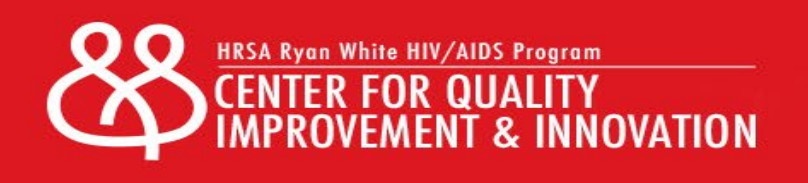

#### Table of Barriers

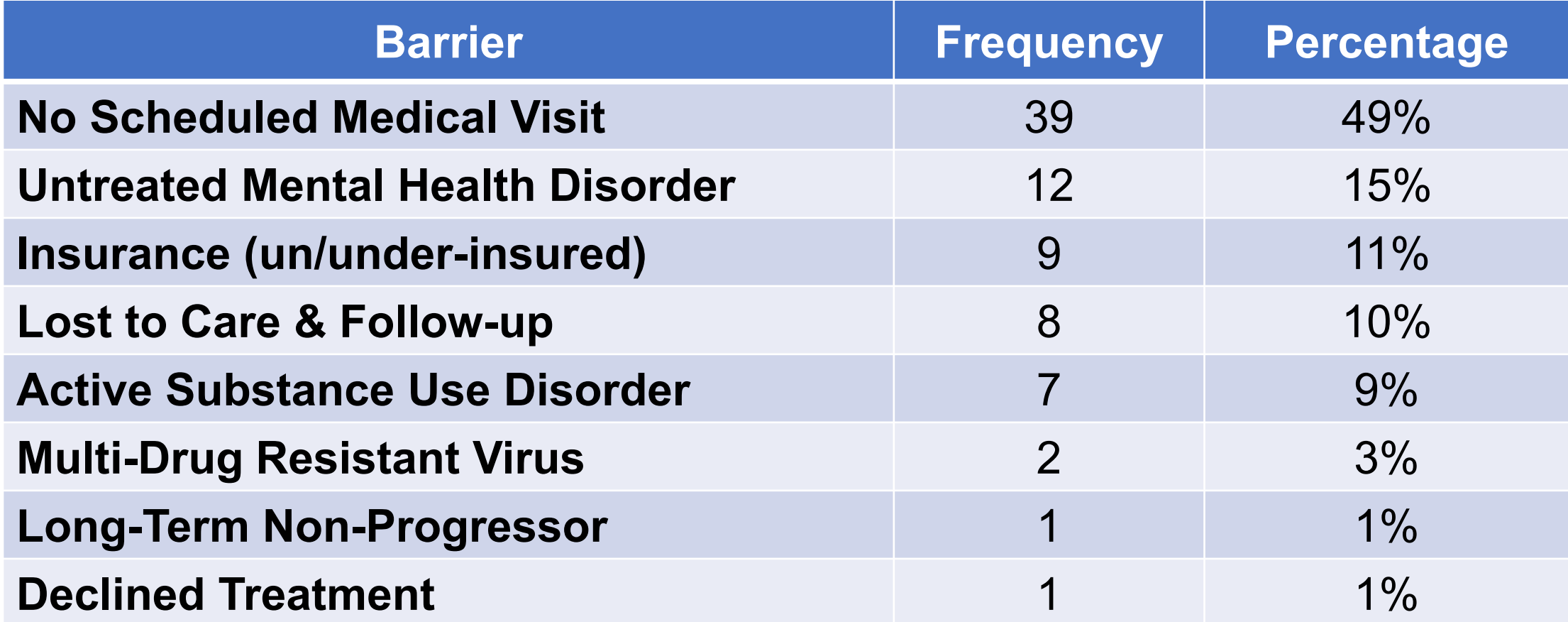

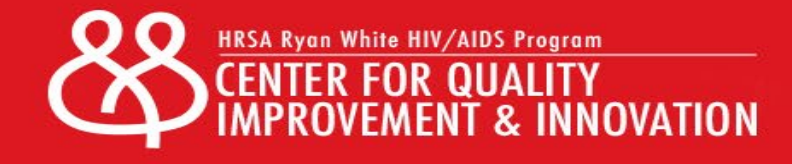

#### Remember the Pareto Principle

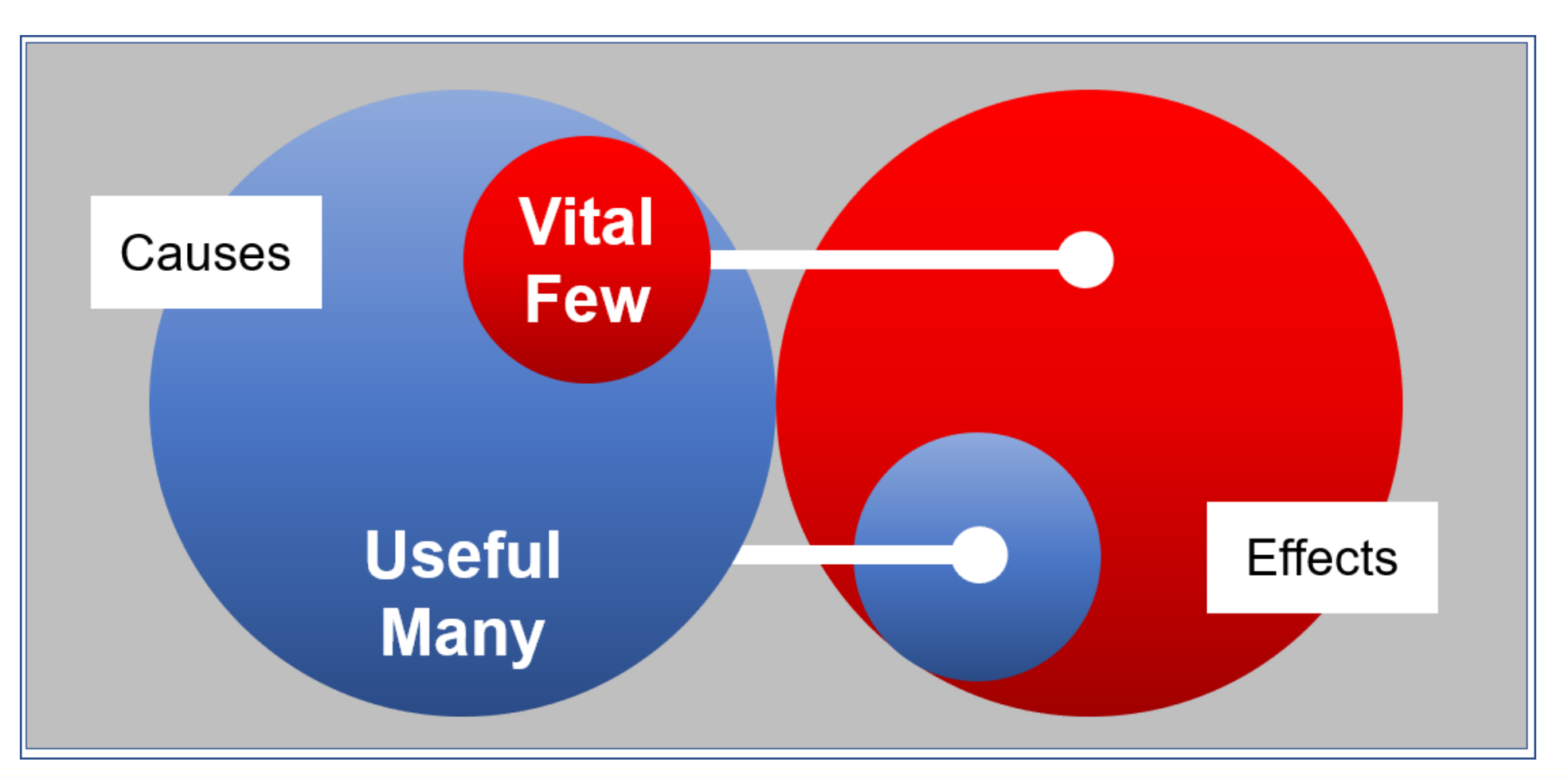

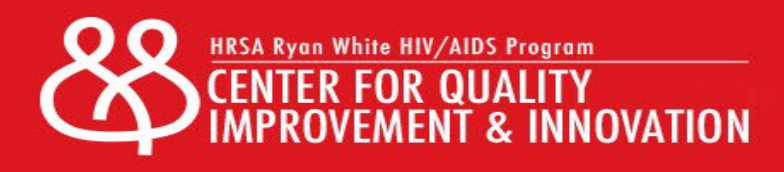

#### The Pareto Chart

A pareto chart is a specialized bar graph with a run chart.

The bars indicate the frequency of an event.

The run line represents the cumulative total.

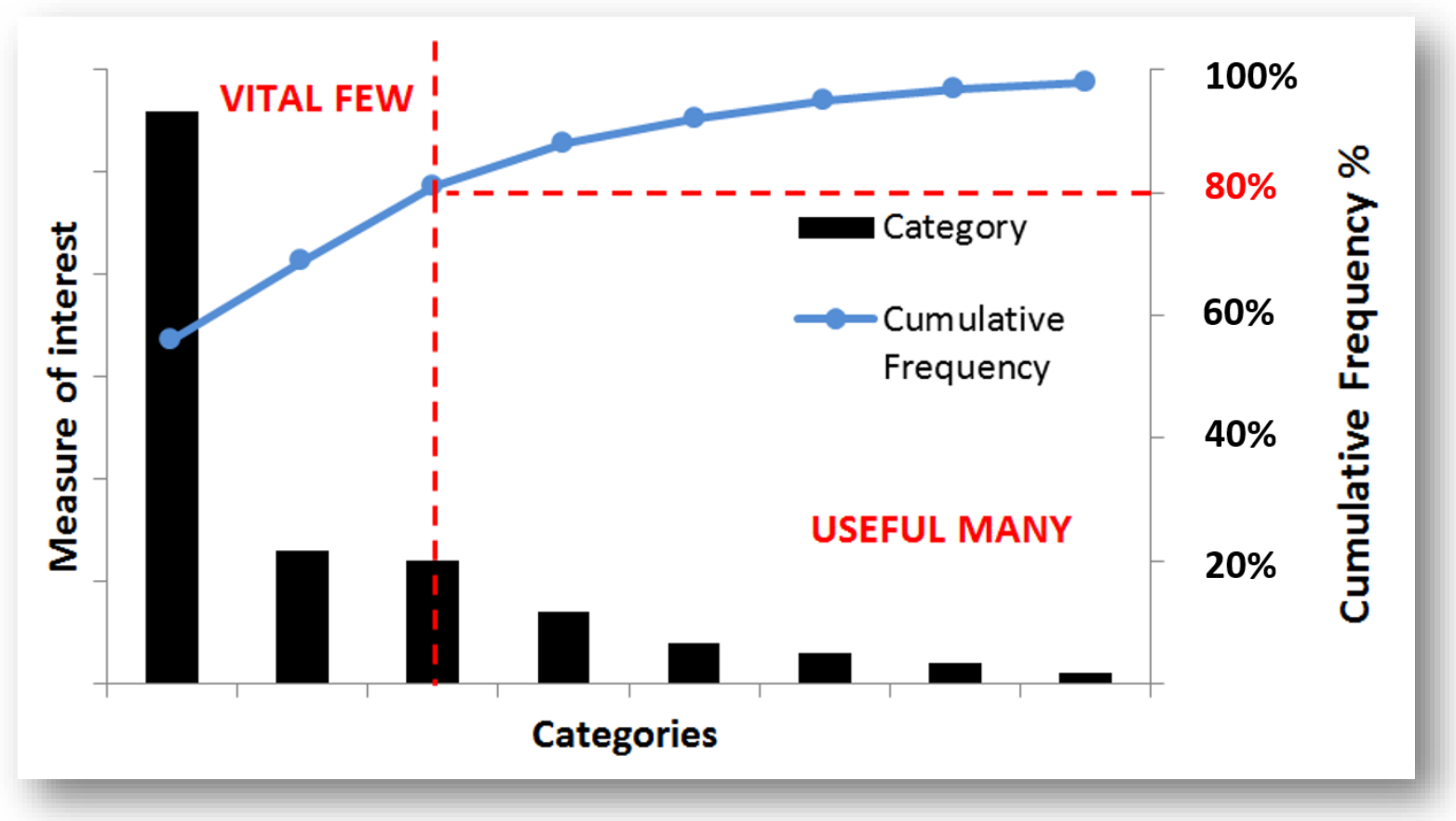

Graphic from the National Health Service available from:<https://qi.elft.nhs.uk/resource/pareto-charts/>

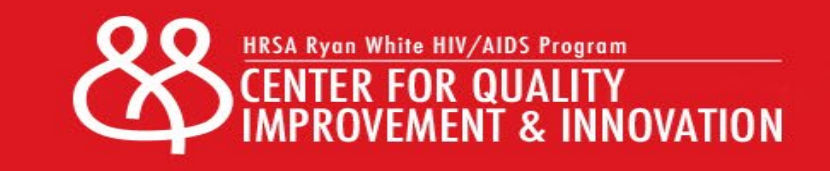

#### Pareto Chart

A pareto chart can help to **distinguish between those causes that are affecting a lot of patients and those which might only be affecting a few patients**

Causes affecting a lot of patients indicate potential **systems issues** 

Causes affecting a few clients might represent intersectional barriers unique to the client's experience which might be best mitigated through **tailored care and treatment**

Adapted from: [https://qualityamerica.com/LSS-Knowledge-Center/qualityimprovementtools/interpreting\\_a\\_pareto\\_chart.php](https://qualityamerica.com/LSS-Knowledge-Center/qualityimprovementtools/interpreting_a_pareto_chart.php)

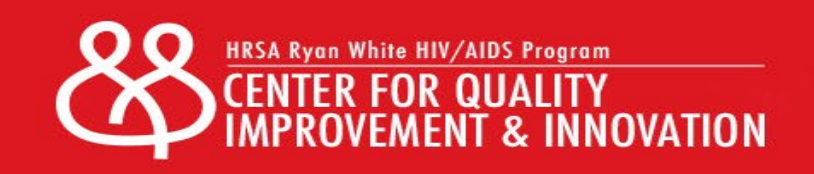

#### Table of Identified Barriers

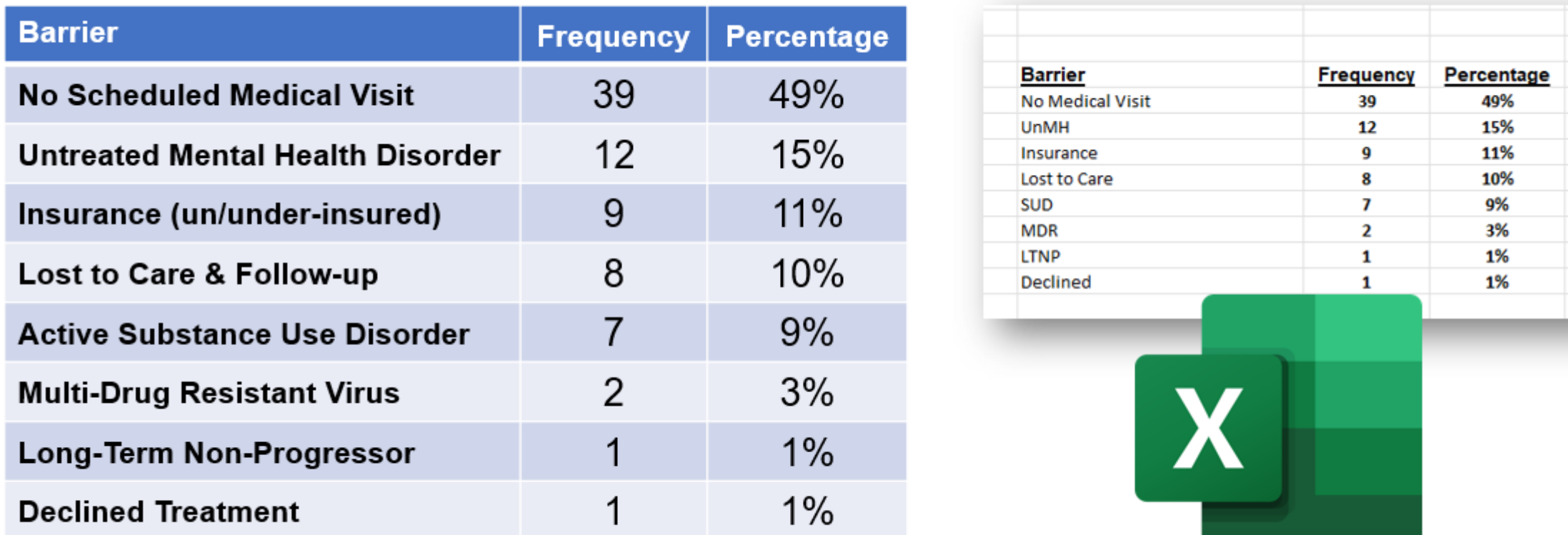

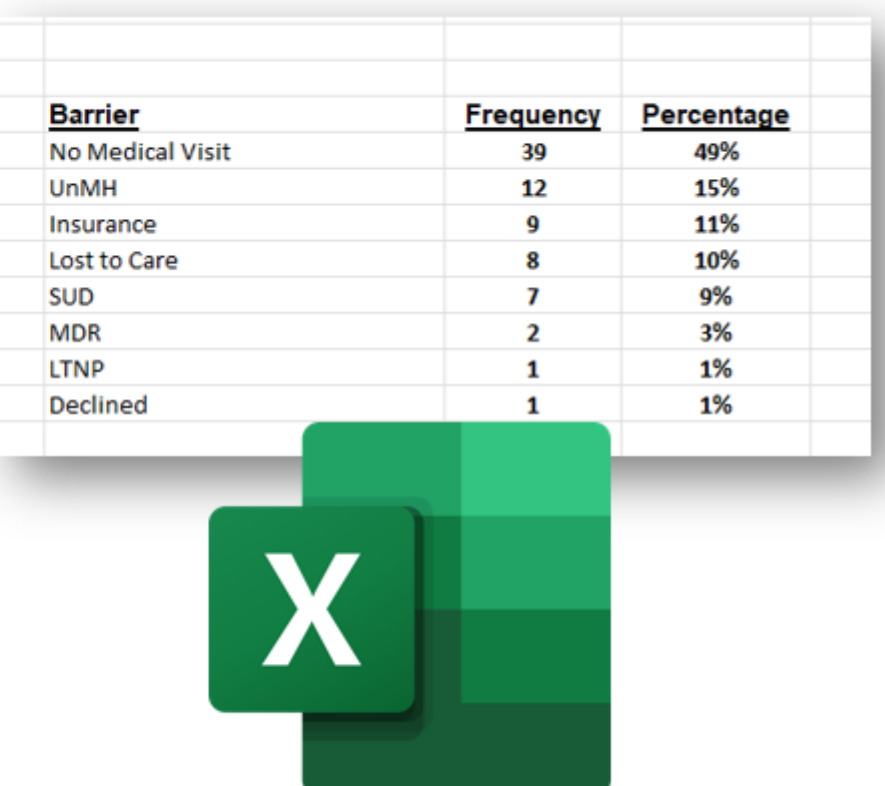

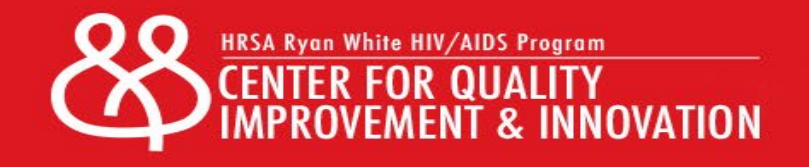

#### Input Data into Excel

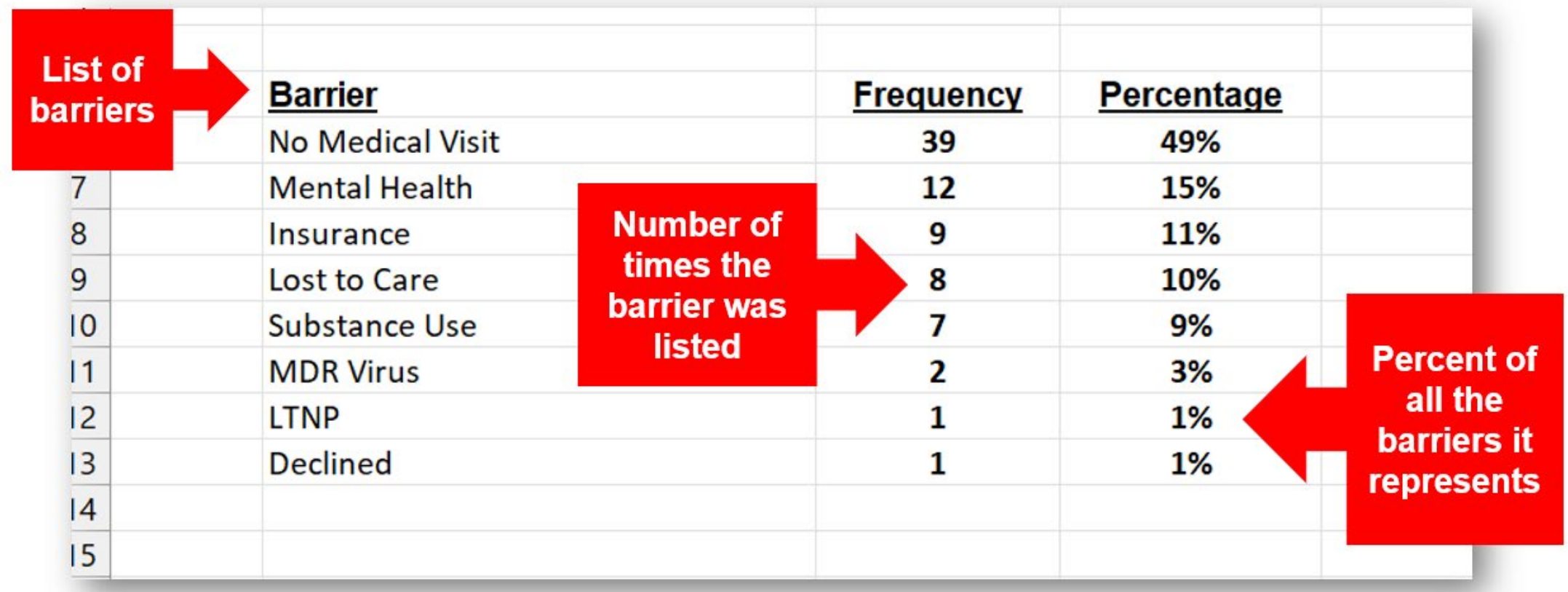

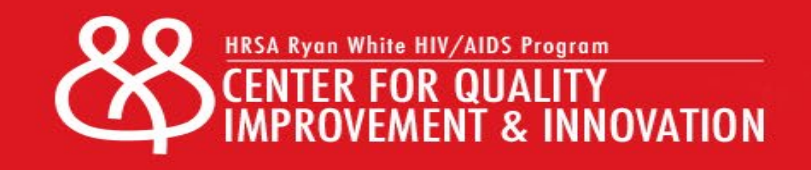

#### Highlight the Data in Excel

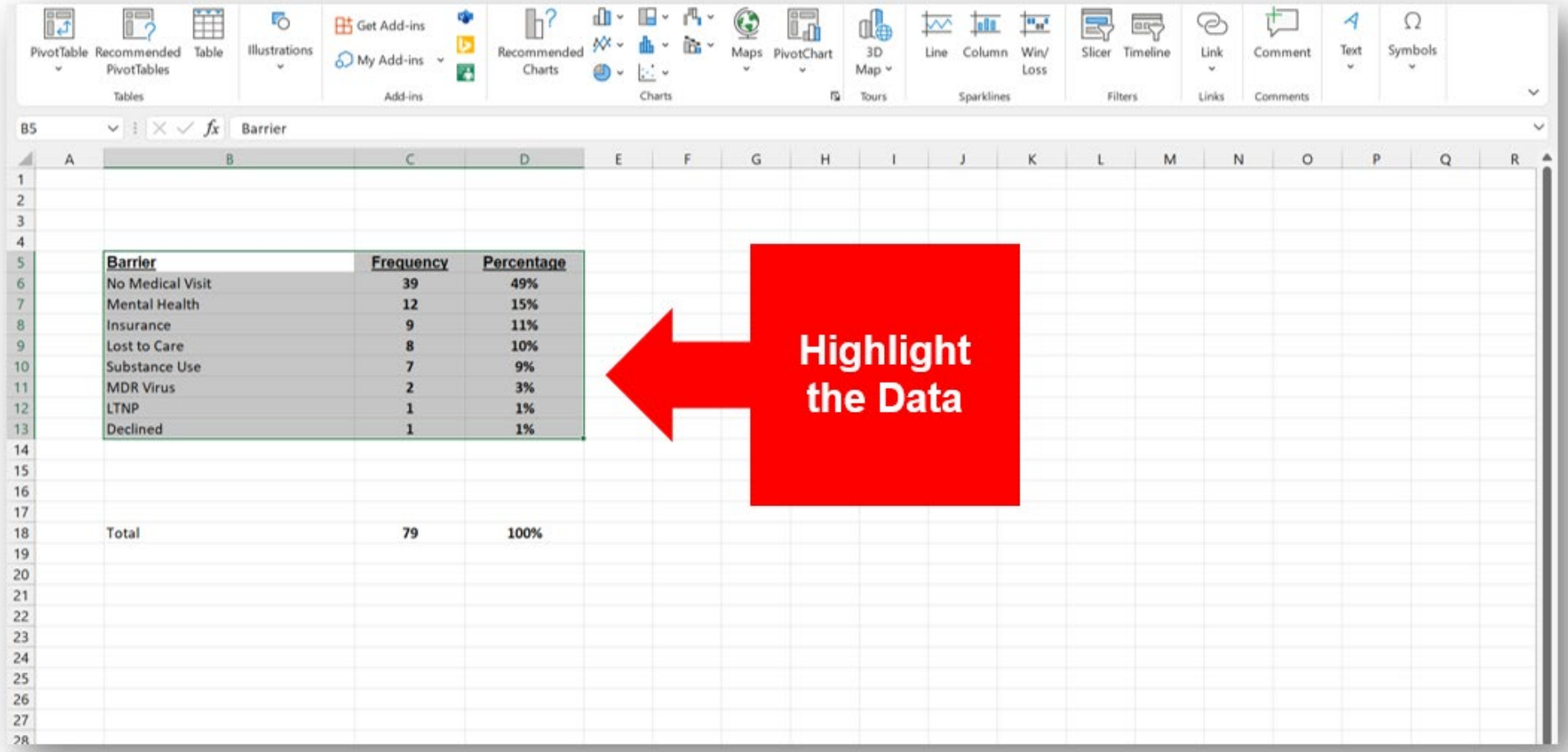

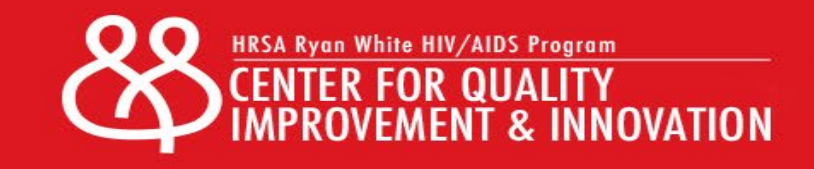

#### Select the Insert Tab from the Toolbar

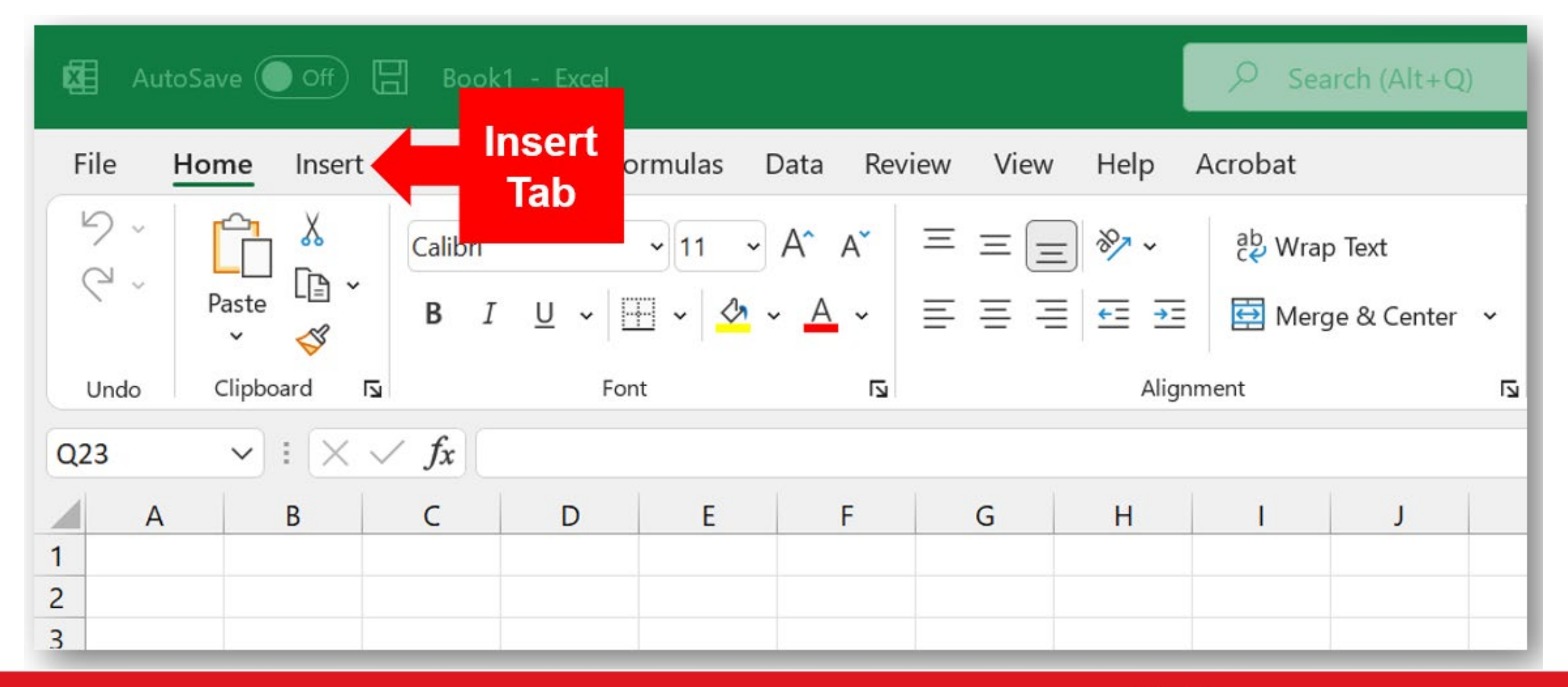

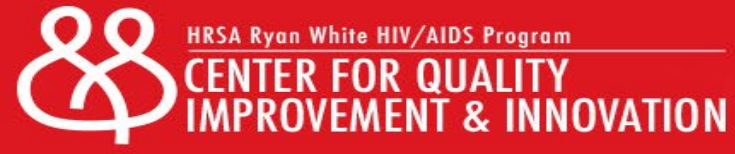

#### Click on "Recommended Charts"

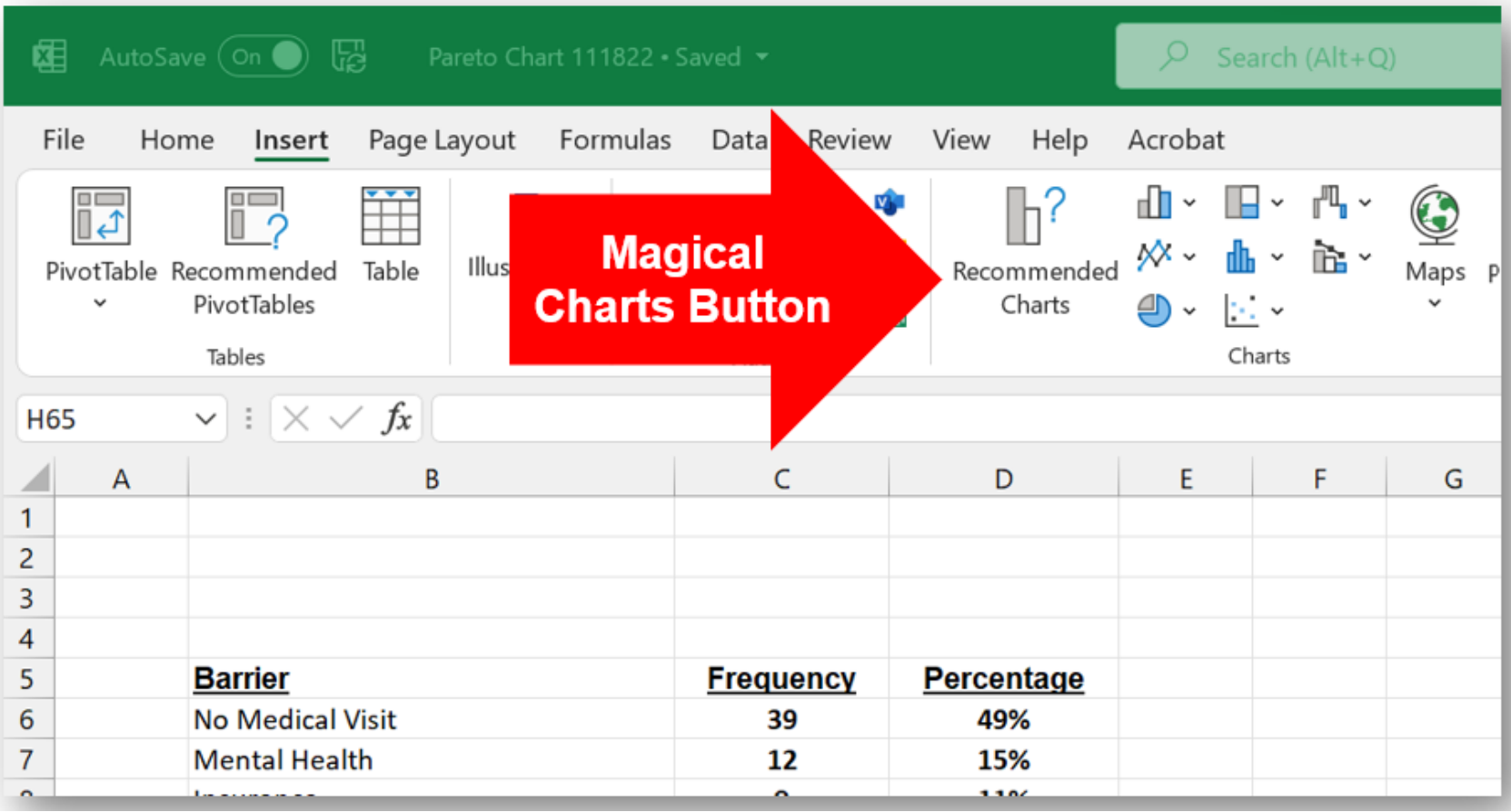

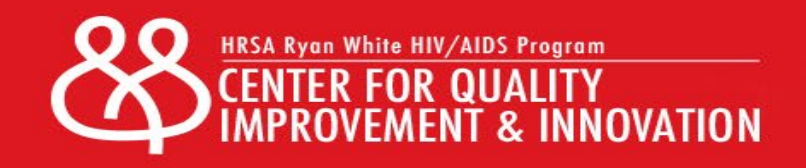

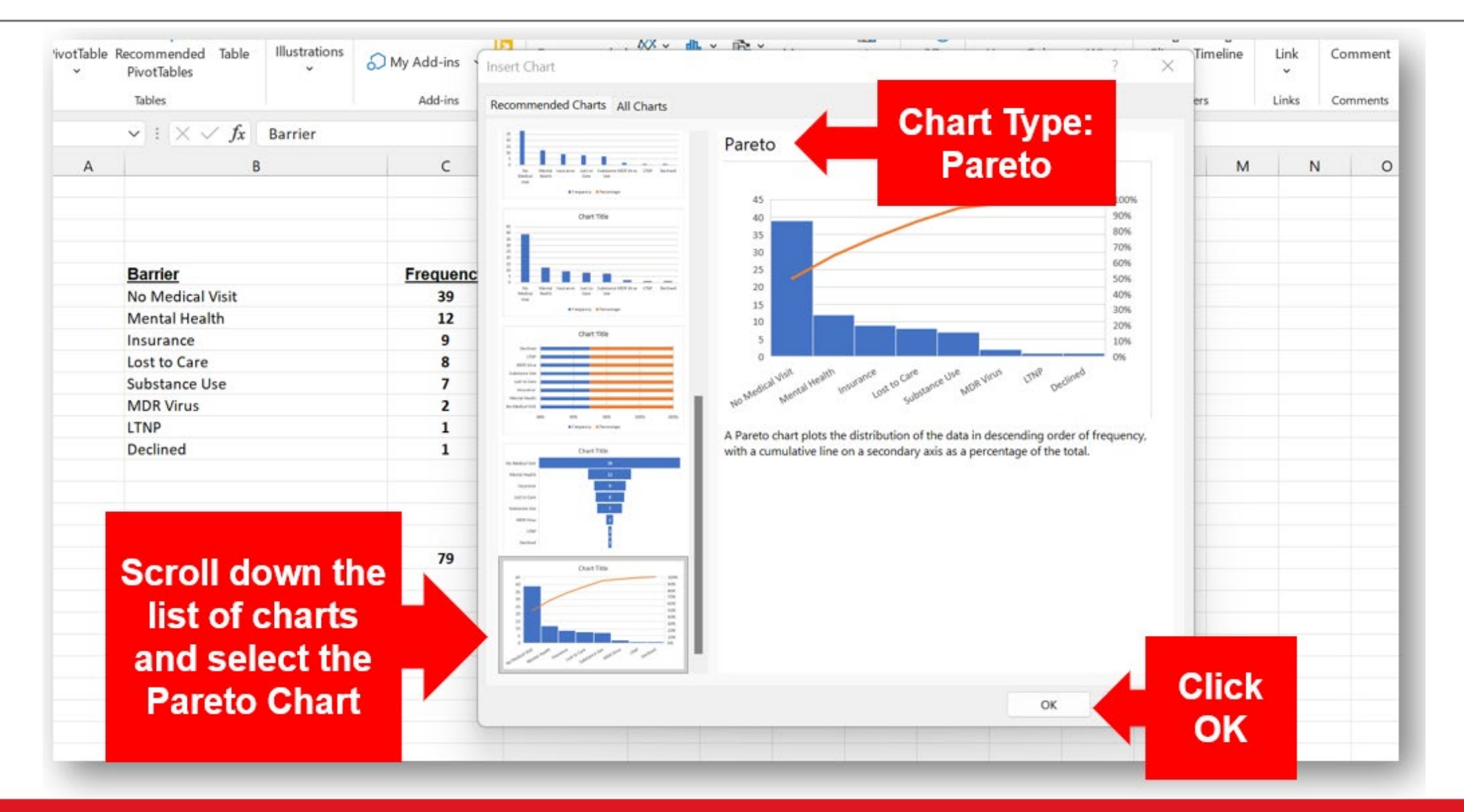

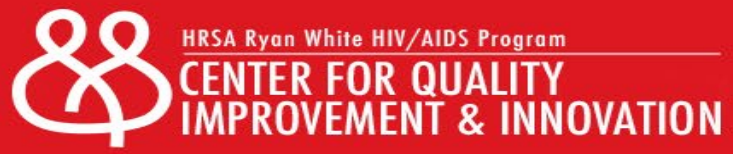

#### Magical Charts Button

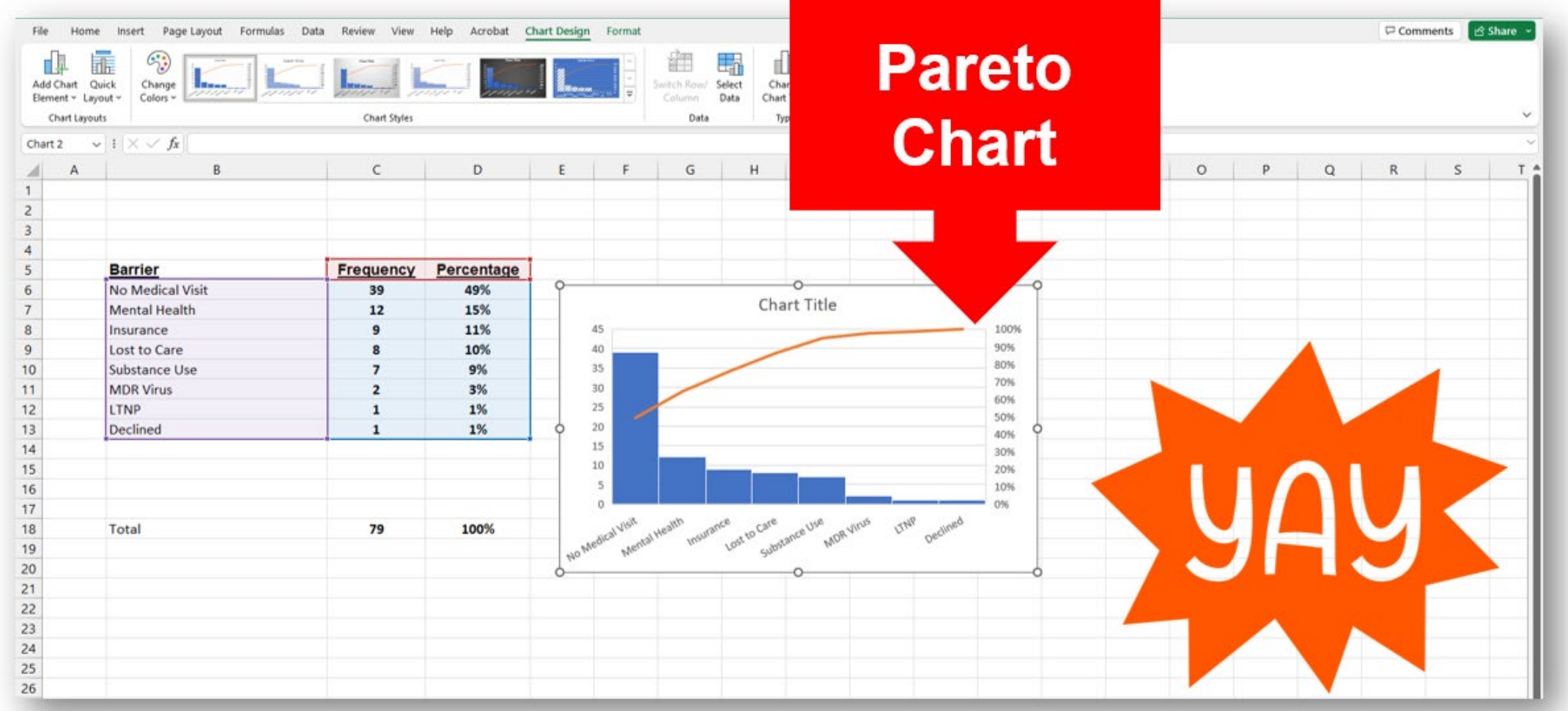

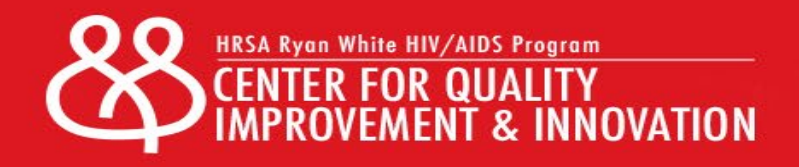

#### Pareto Chart

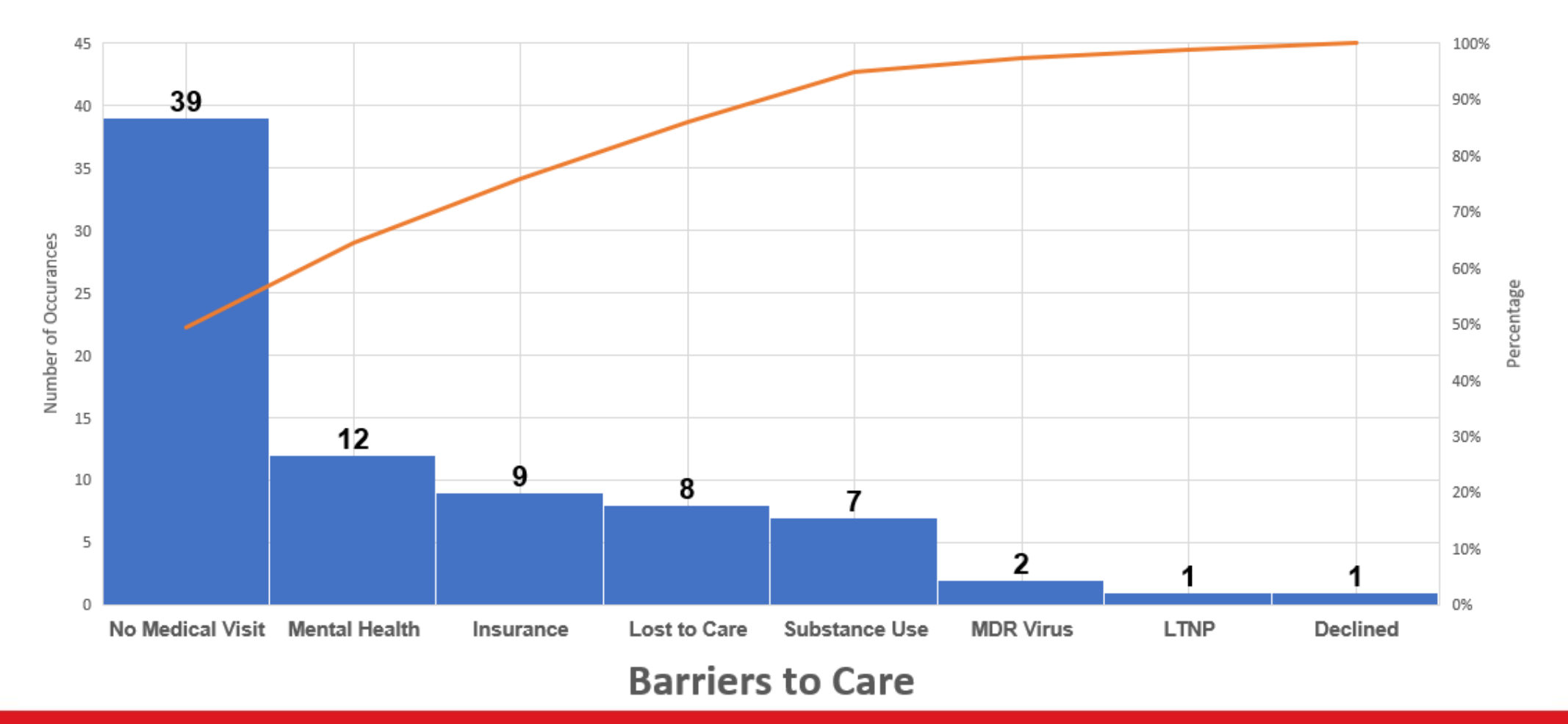

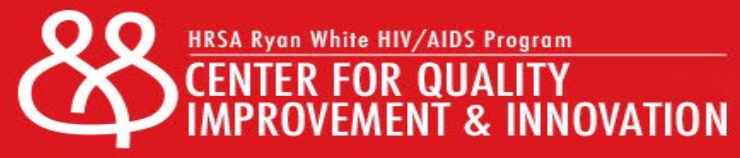

#### Interpreting Pareto Charts

Barriers Identified During Drill Down Sessions

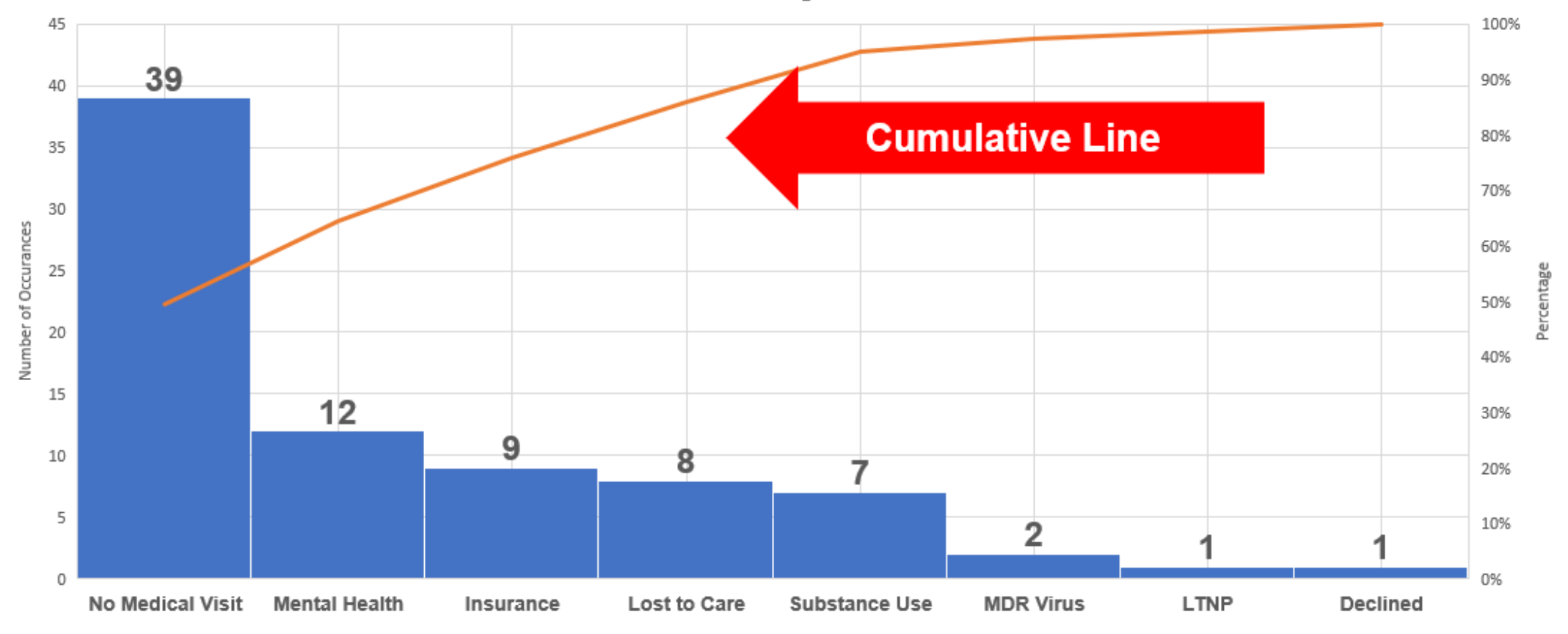

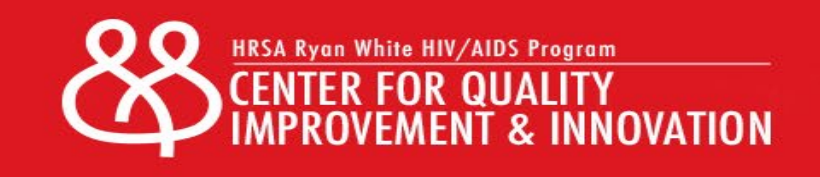

#### The Cumulative Line

If the cumulative line is steep, with a lot of arch to it, this shows that the first few problem areas rapidly add to a high percentage of the total problems.

If the cumulative line is straight, it is telling us that the contribution from each successive bar (after the first) is about even.

**This says that no problems stand out as being more bothersome than the rest, which does not help much for problem solving**.

Adapted from: [https://qualityamerica.com/LSS-Knowledge-Center/qualityimprovementtools/interpreting\\_a\\_pareto\\_chart.php](https://qualityamerica.com/LSS-Knowledge-Center/qualityimprovementtools/interpreting_a_pareto_chart.php)

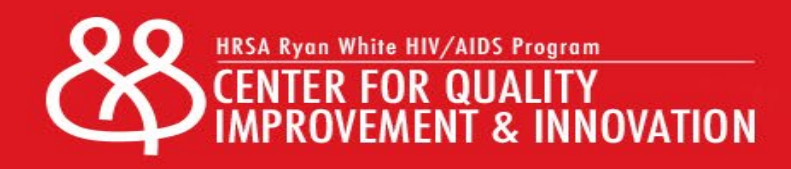

#### Interpreting Pareto Charts

Barriers Identified During Drill Down Sessions

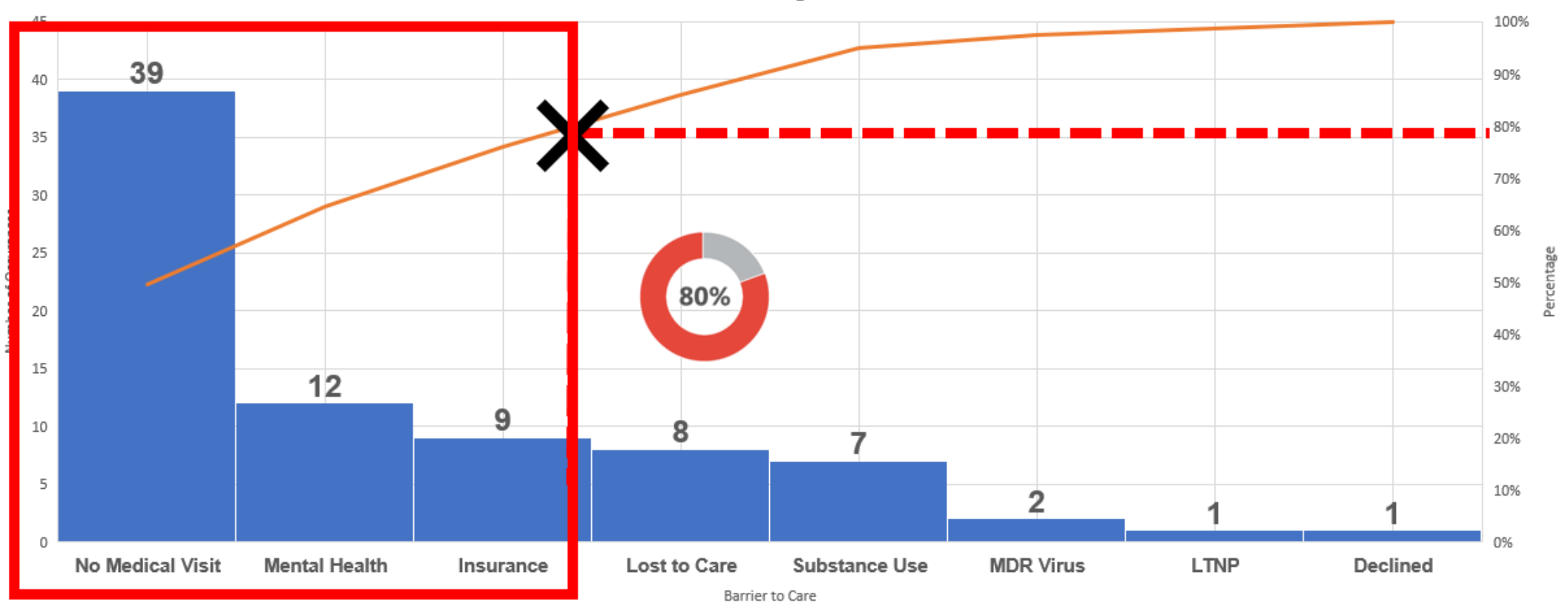

Data from Kennedy EIP Quality Management Team Viral Load Suppression Plans

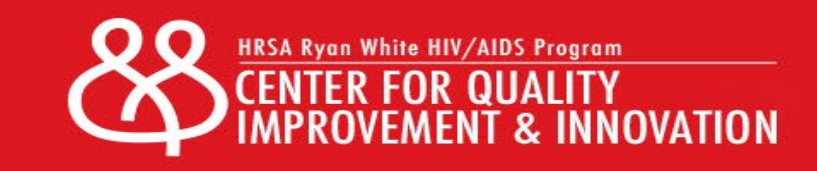

#### Interpreting Pareto Charts

The pareto chart is telling us that if we address:

> (1)No Medical Visit (2)Mental Health (3)Insurance

that **we will address 80% of our problem**.

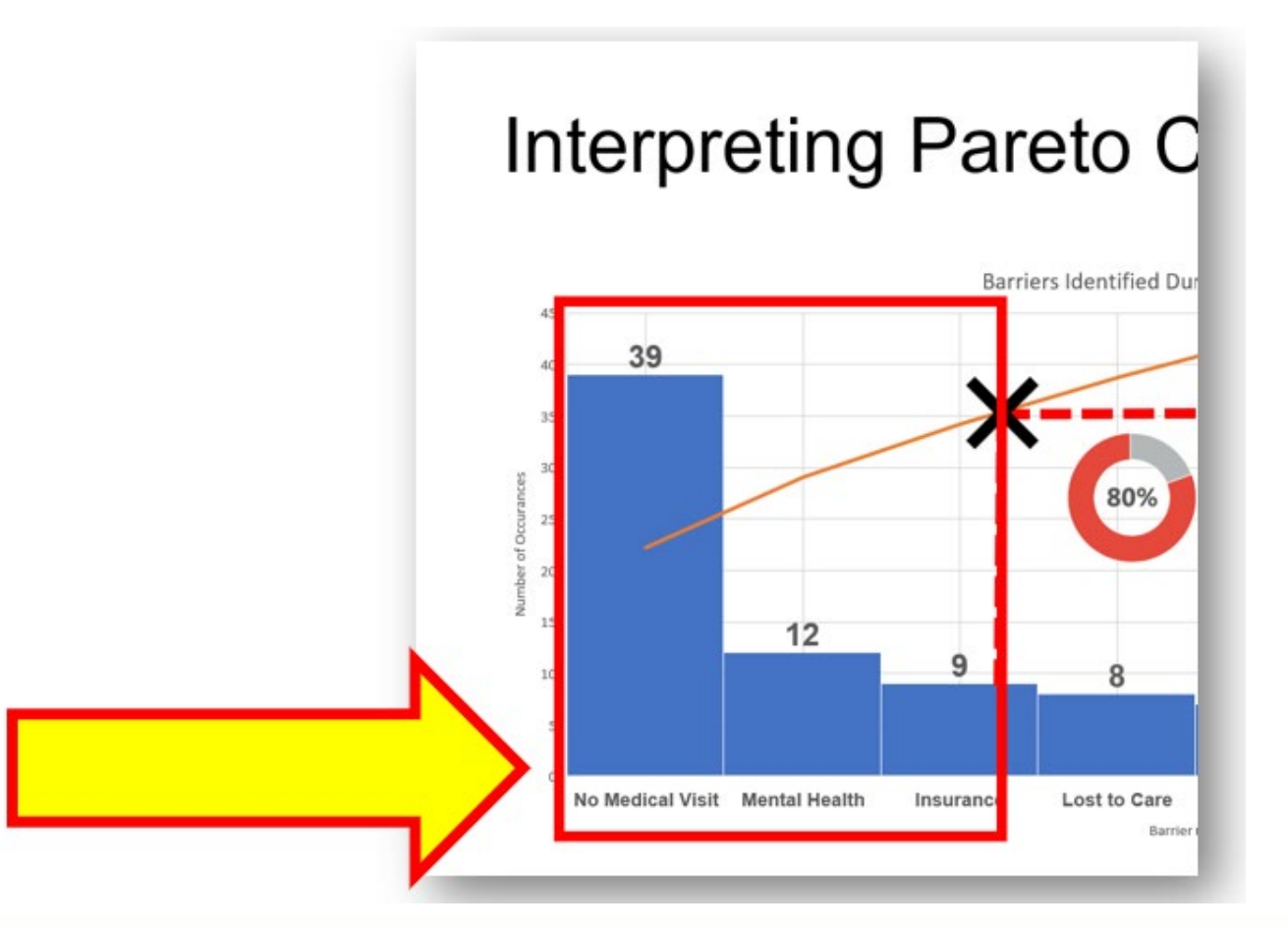

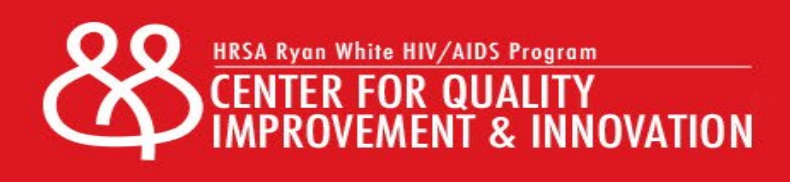

## Categorize Thoughtfully

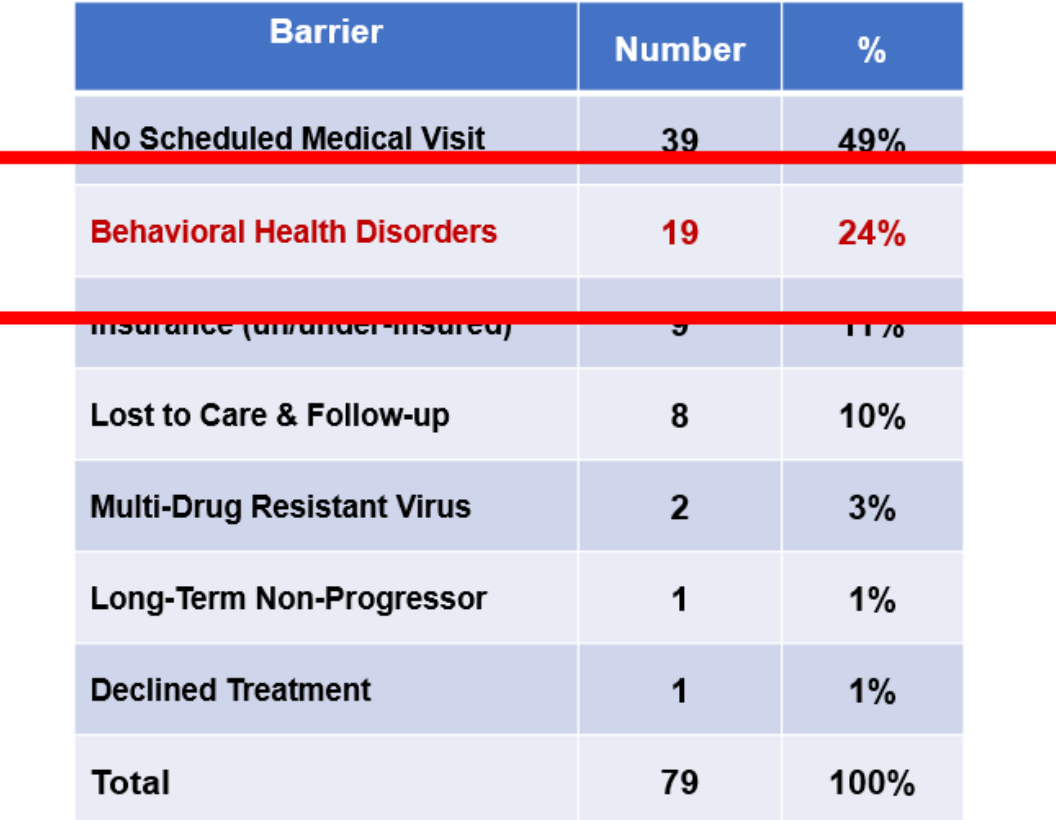

**Mental Health & Substance Use Disorder Recategorized as Behavioral Health** 

How barriers are categorized affects the results.

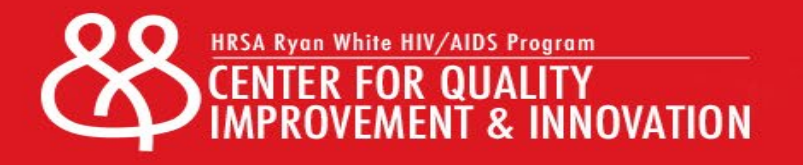

#### New Pareto Chart

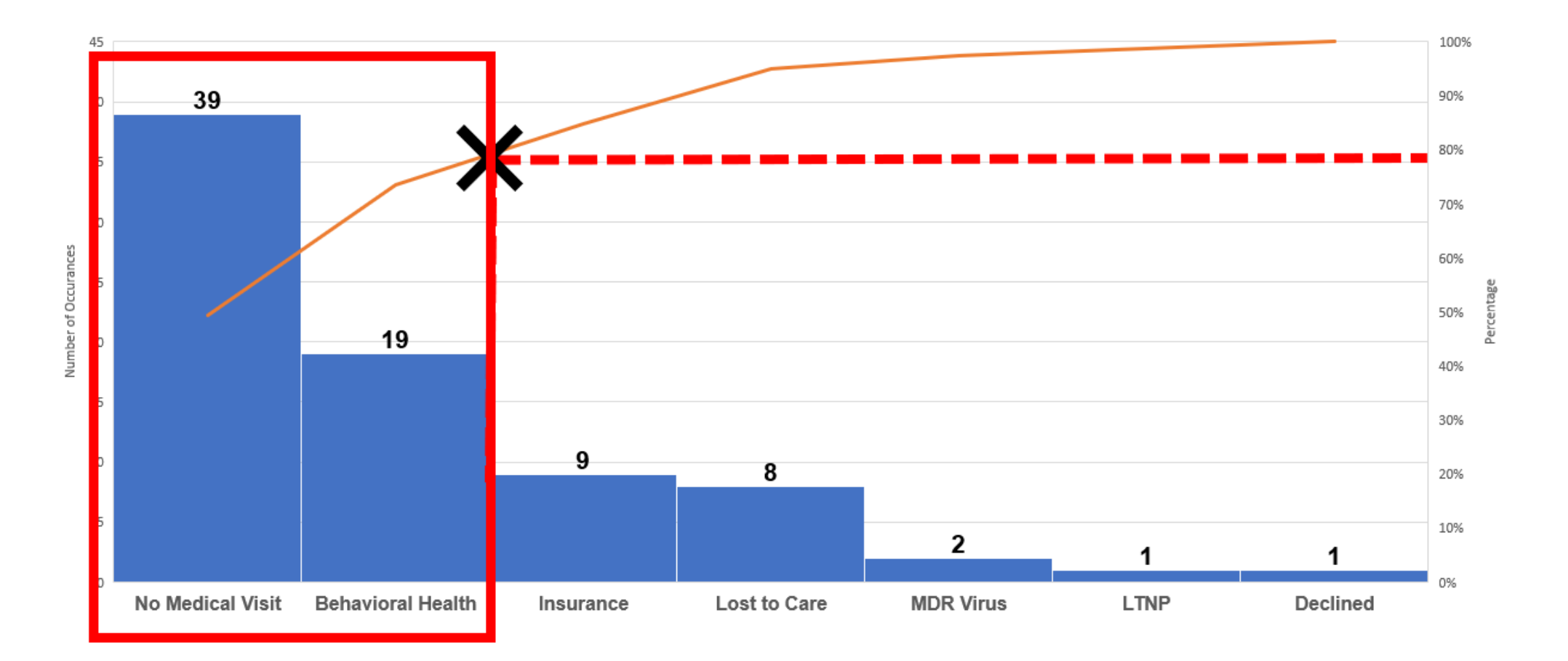

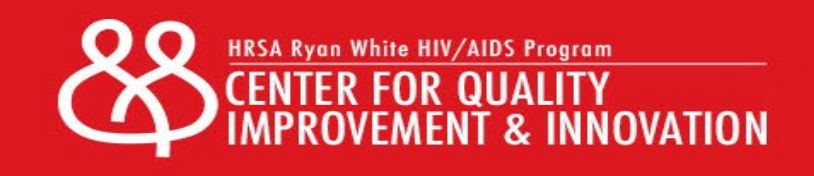

# Acting on Pareto Chart Findings

For those causes which affected most clients, address through traditional quality improvement efforts

• The most prevalent causes of an outcome are the "vital few" causes that when addressed should improve system performance

For those causes which affected only a few patients, develop tailored plans designed to address the specific barriers of the patient or subpopulation.

• These less prevalent causes from a systems perspective are the "useful many" because solutions to these problems are likely not systems-level issues but are useful in addressing individual client barriers

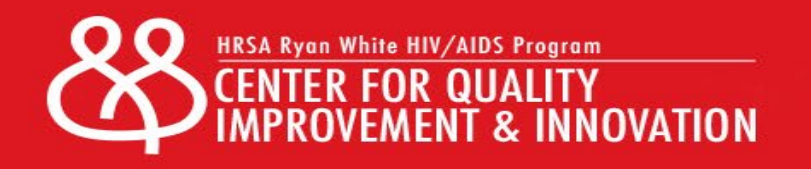

# **Step 4**

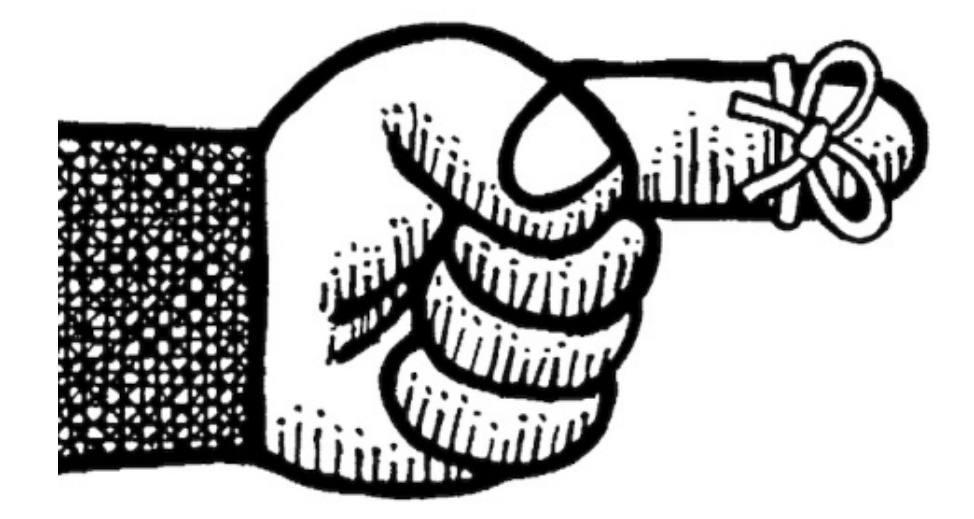

Now that the team knows which barriers are causing most of the problems, they can begin to address the specific barrier with a targeted plan to:

(1) address those currently experiencing the barrier **(2) prevent others from experiencing it in the future**

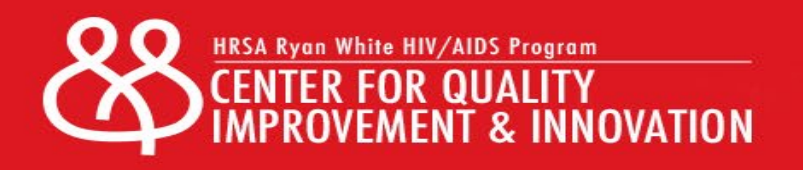

## Addressing No Scheduled Medical Visits

#### **Fix**

- •Create "not-in-numerator" report of clients with no next medical visit
- •Refer clients to Linkage to Care Coordinator (LTCC)
- LTCC schedules visits for clients
- LTCC supports or refers as appropriate

#### **Prevent**

- •Create "Cue to Action" for client and provider
- •Physician Cues
- •Client Cues
- •Quality Team will review Notin-Numerator Report bimonthly

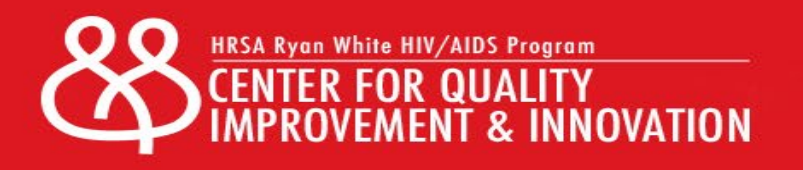

# Performance Improvement

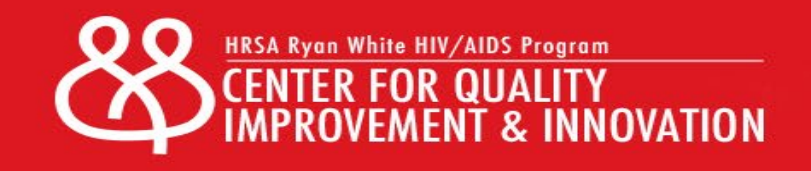

# Activity Time!

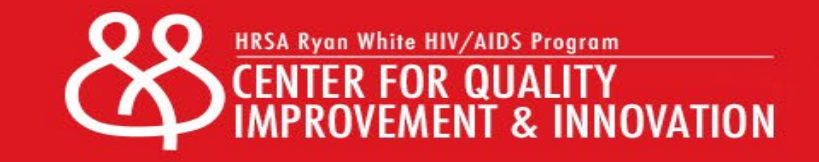

#### Instructions

- 1. In your breakout group, quickly identify a facilitator and chart creator
- 2. Use the Excel dataset provided in the email prior to TA Call a. You can also access here (see the link in the chat)
- 3. Create a Pareto Chart
- 4. Interpret the Cumulative Line
- 5. List the "Vital Few" Causes to Address with Systems Improvement
- 6. BONUS -- If you have time or wish to, try to "re-categorize" items

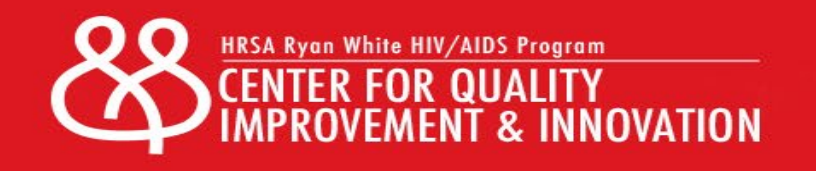

#### Completed Activity – Pareto Chart

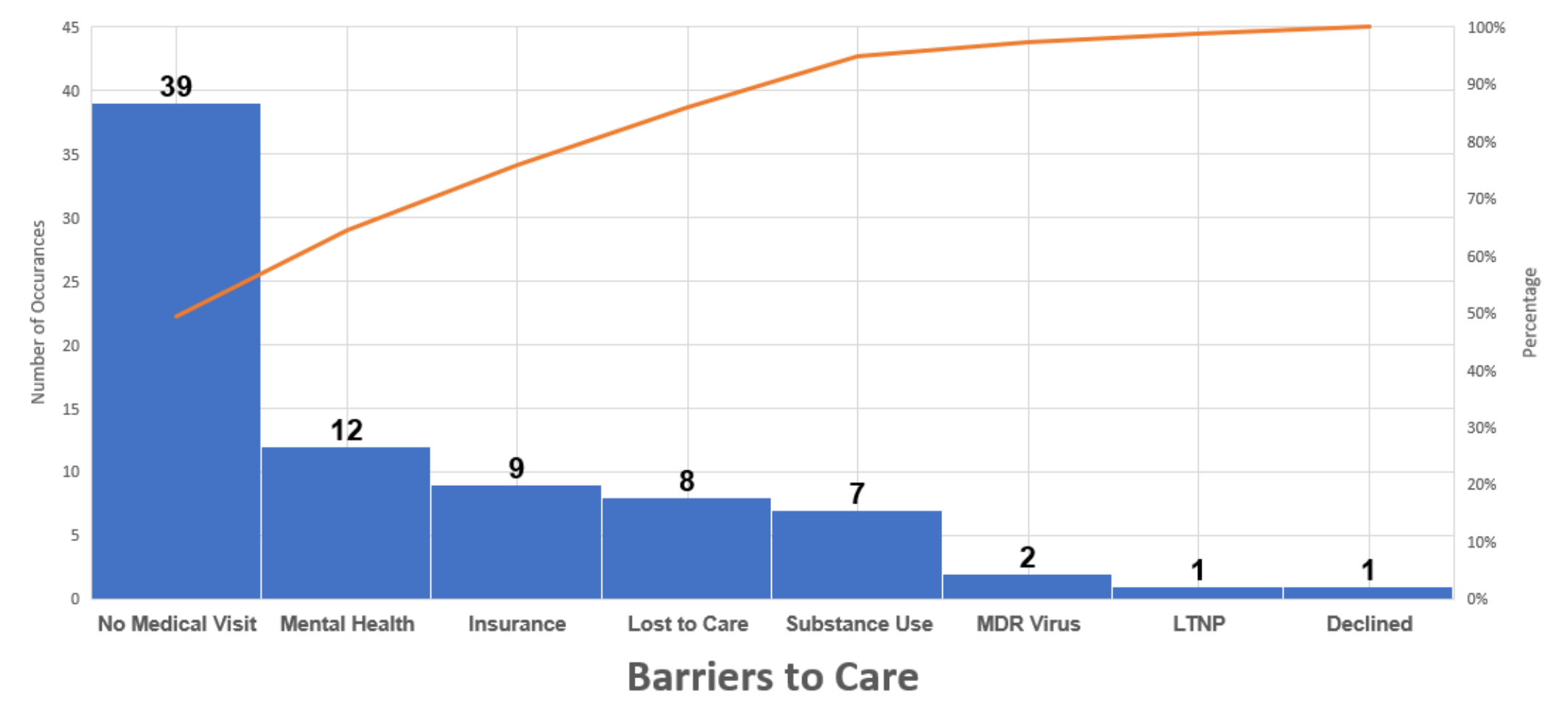

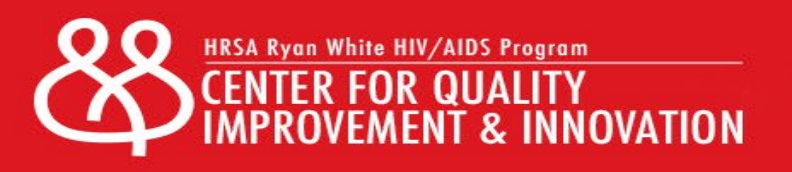

#### Activity Reflections

- 1. What was easy? What was hard?
- 2. What vital few causes did you identify?
- 3. Did you re-categorize any of the items?
	- a) Which ones?
	- b) What did the re-categorization tell you?
- 4. What are the top things you learned from this exercise that you want to share with team members that aren't able to participate today?

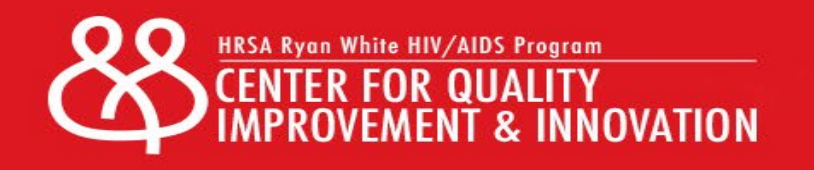

### Drilling Down Data Version 2.0

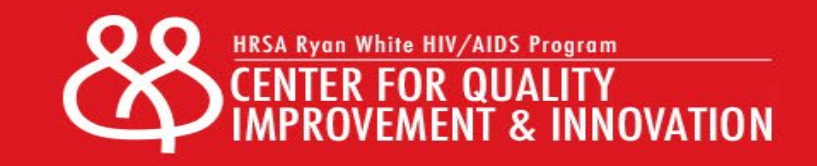

#### Clinic Viral Load Suppression

Viral Load Suppression Rate

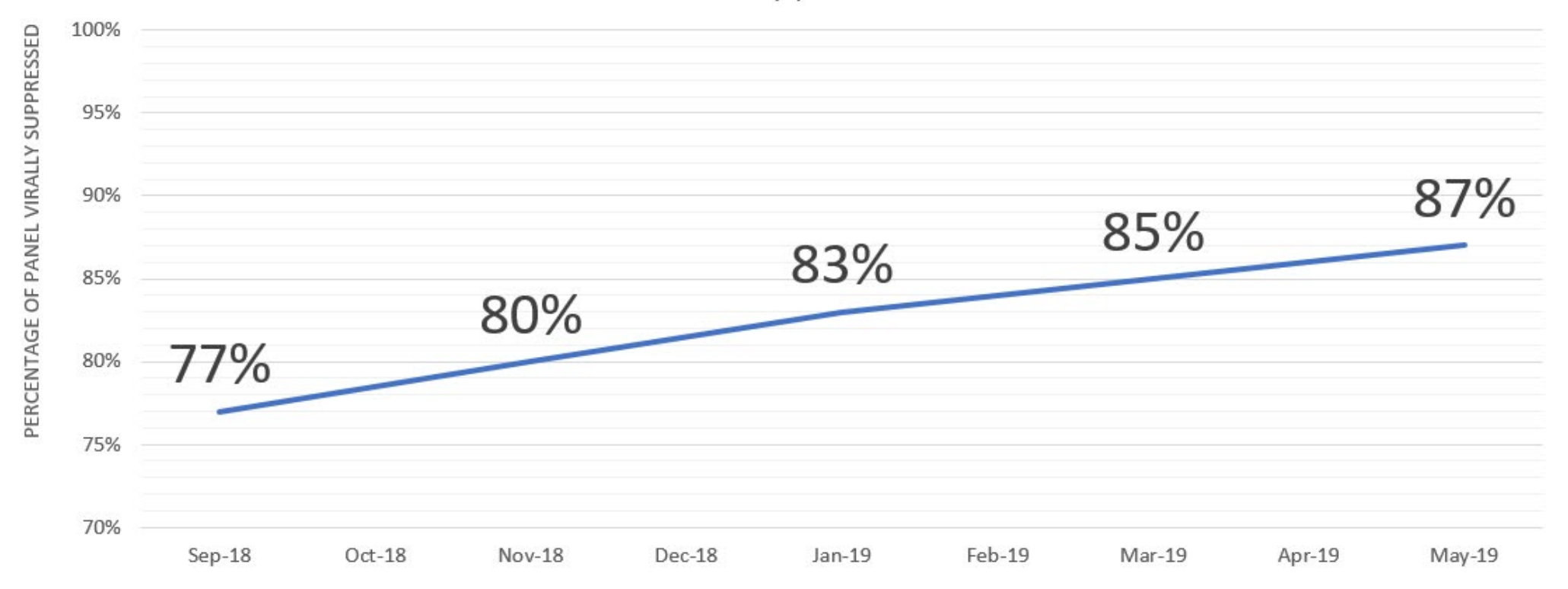

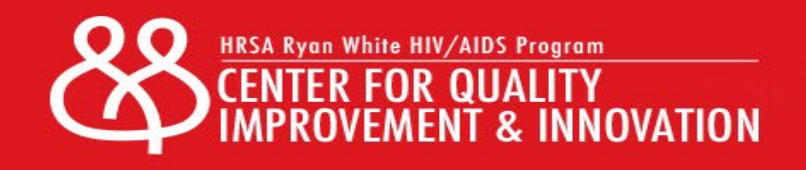

#### Panel Suppression Rates

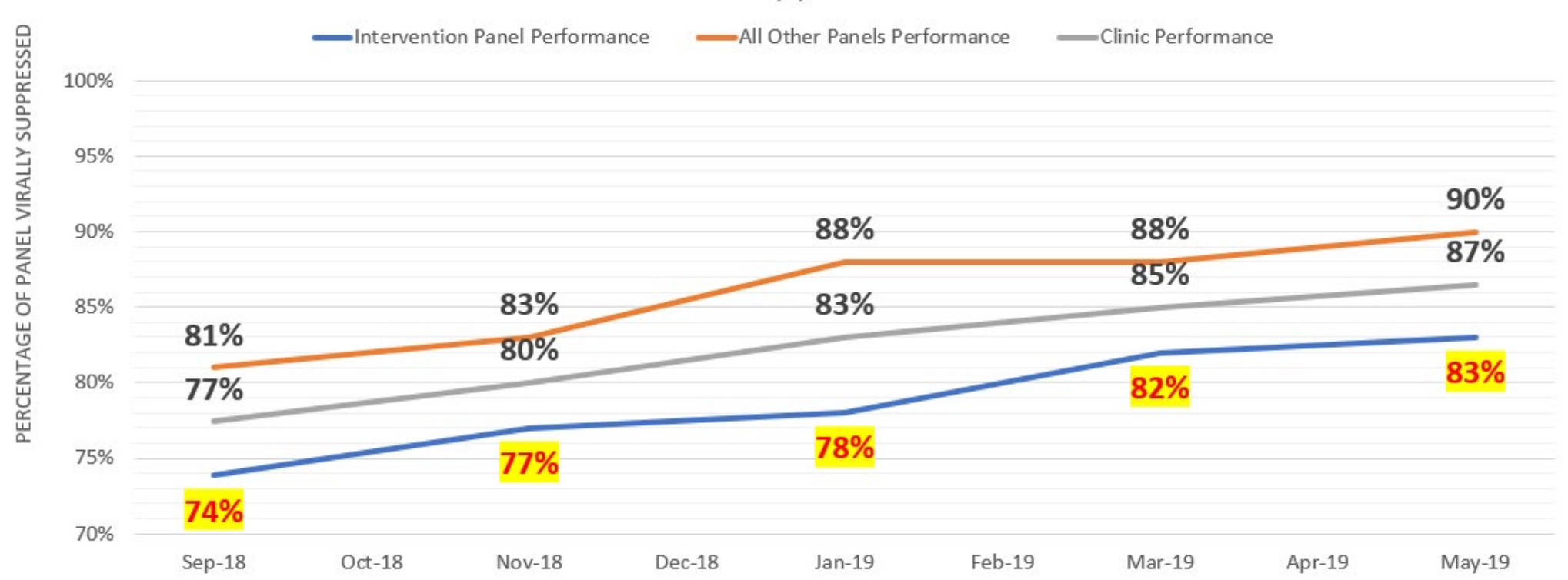

Viral Load Suppression Rate

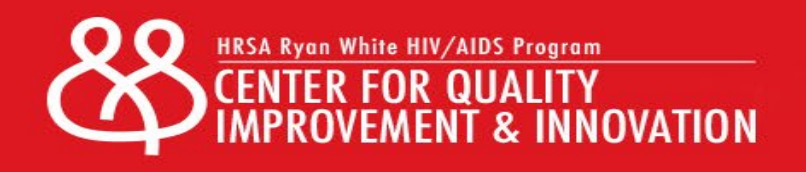

## Panel Comparison

#### **Intervention Panel**

- More likely to be African American (67%)
- Higher percentage of female clients (37%)
- · Higher percentage below 100%FPL (46%)
- Twice as likely to have unstable housing (14%)
- Less likely to be Gay, Bisexual, or other Men who have Sex with Men (36%)

#### **All Other Providers Panels**

- Less likely to be African American (43%)
- Lower percentage of female clients (24%)
- Lower percentage below 100% Federal Poverty Level (33%)
- Predominantly stable housing (92%)
- More likely to be Gay, Bisexual, or other Men who have Sex with Men (51%)

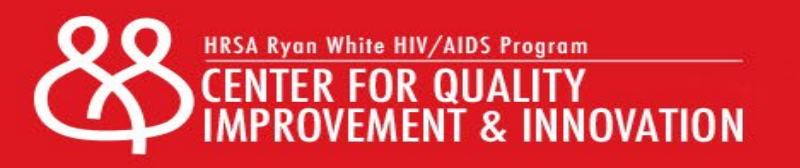

# Drilling Down the Data (Client-Level)

- •Identify Area of Interest
- •Determine Measure(s)
- •Convene Multi-disciplinary Team
	- Hypothesize about Key Drivers of Outcome
	- Create a List of Potential Interventions
	- Prioritize and Select Intervention
- Implement Intervention
- •Evaluate Outcome
	- Additional or Different Strategies

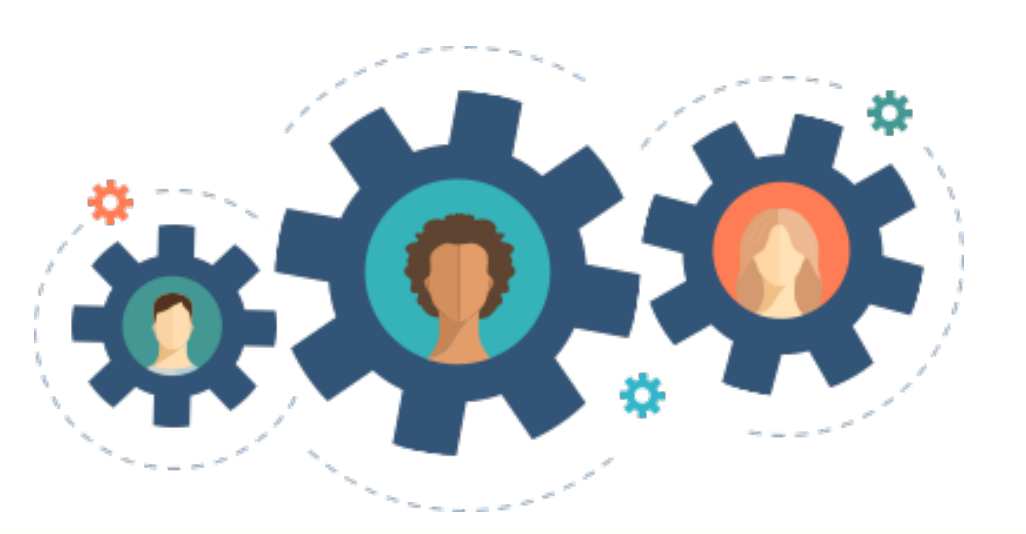

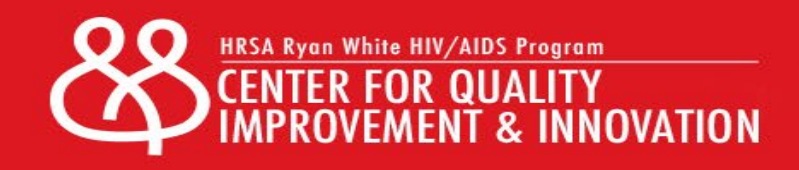

#### Suppression in Intervention Panel

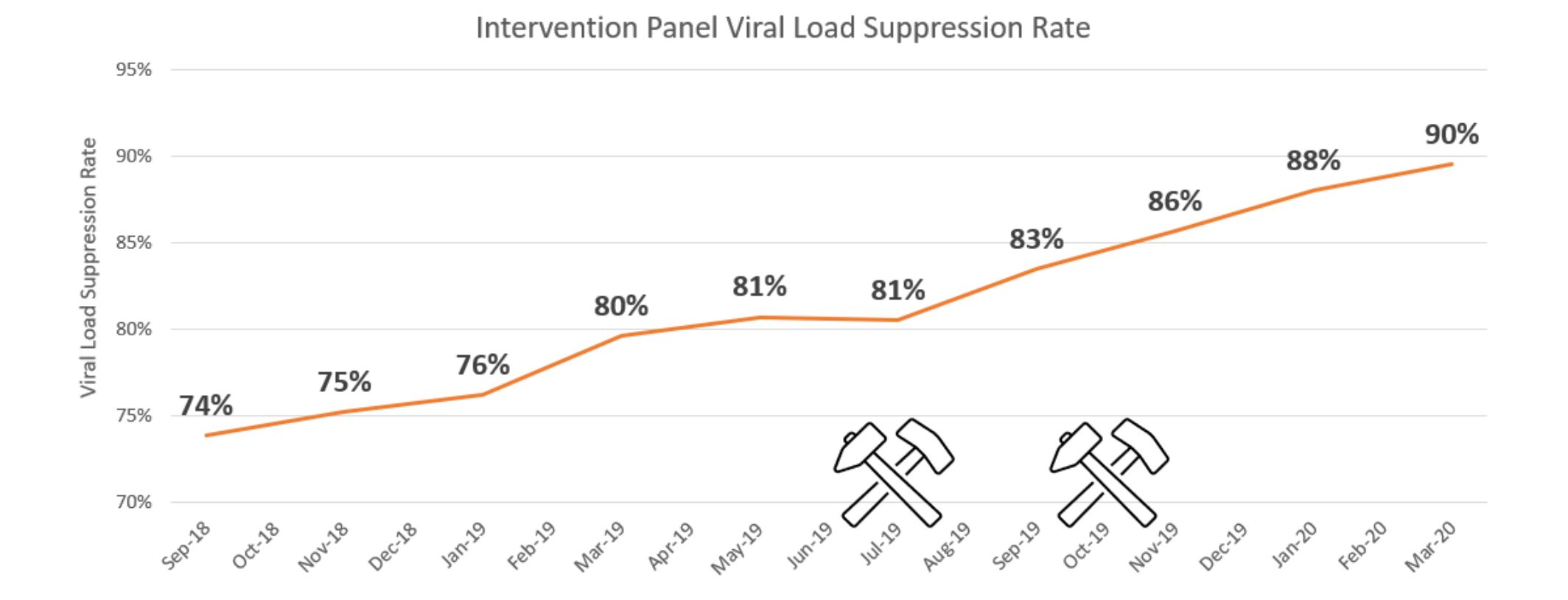

HRSA Ryan White HIV/AIDS Program

#### Viral Suppression Rates

**Viral Load Suppression Rate** 

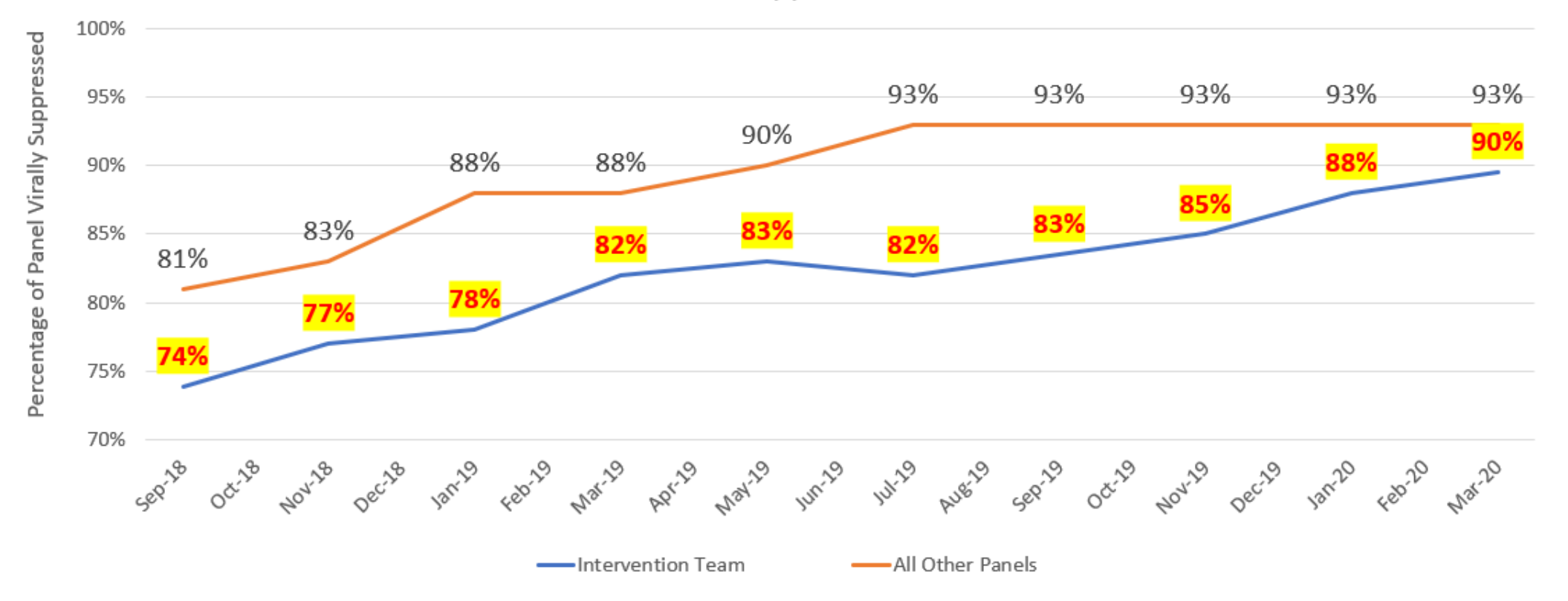

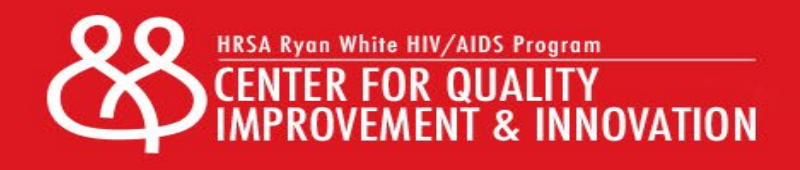

#### Questions or Comments

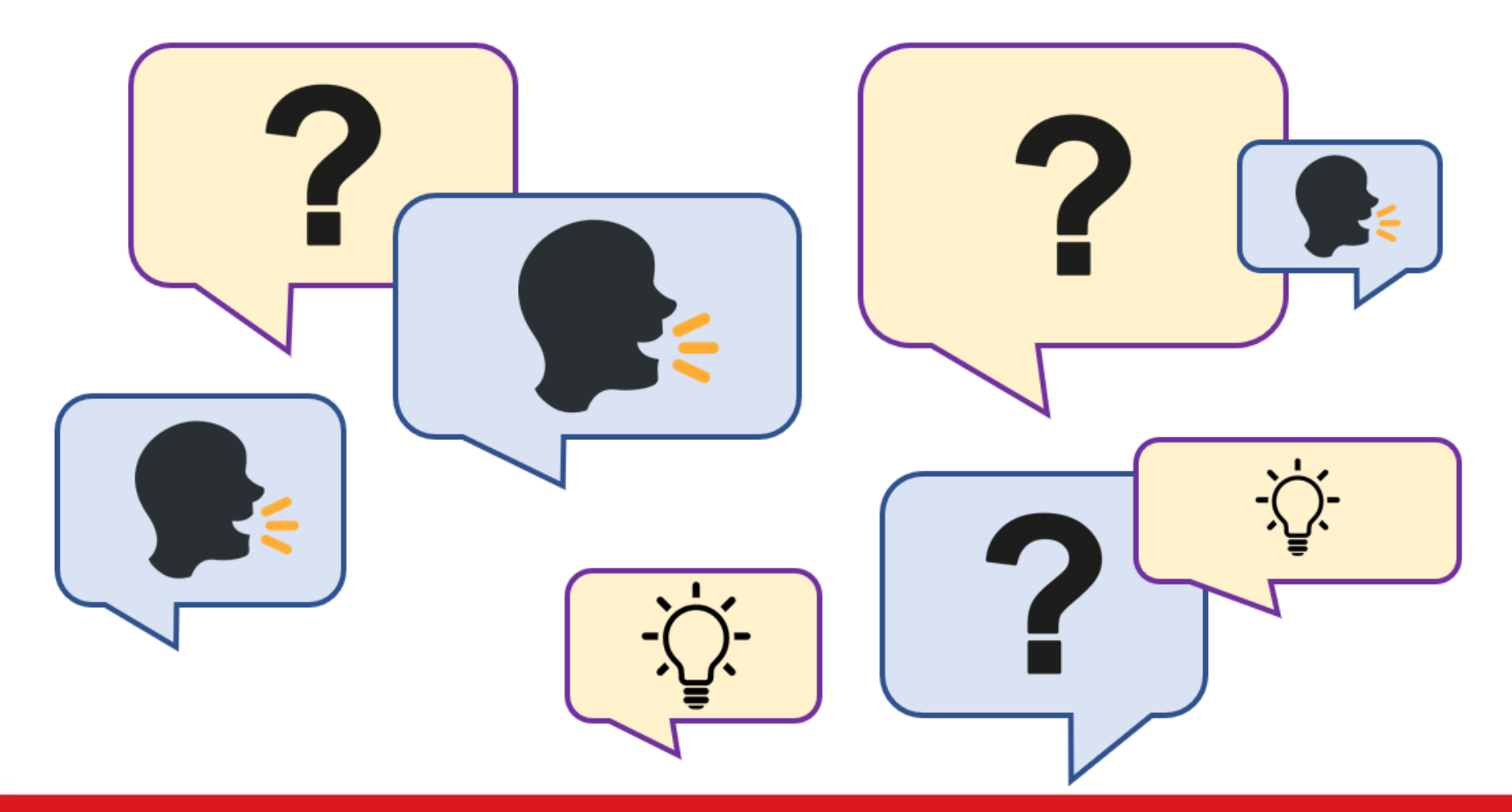

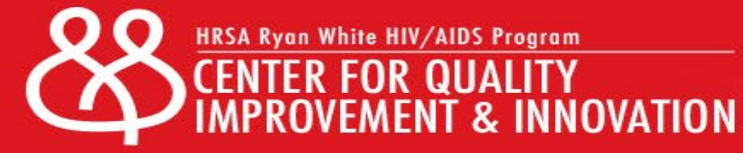

#### **THANK YOU**

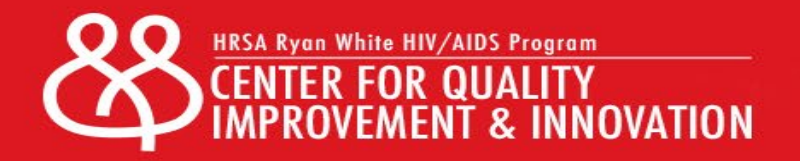

#### **Contact Information**

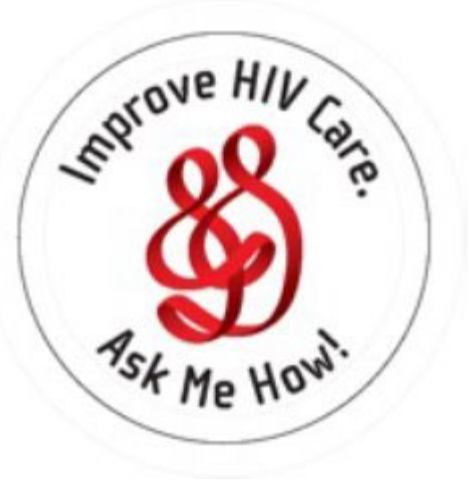

**Julia Schlueter, MPH, schlueter\_j@wustl.edu Adam Thompson, RSCoachAdam@gmail.com**

**Learn More**

212-417-4730 (phone) 212-417-4684 (fax) Info@CQII.org

This project is supported by the Health Resources and Services Administration (HRSA) of the U.S. Department of Health and Human Services (HHS). The contents are those of the author(s) and do not necessarily represent the official views of, nor an endorsement, by HRSA, HHS or the U.S. Government.

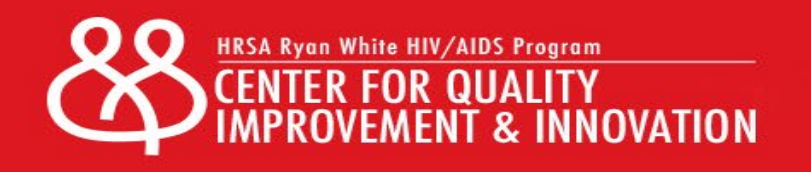